**Česká zemědělská univerzita v Praze**

**Provozně ekonomická fakulta**

**Katedra informačního inženýrství**

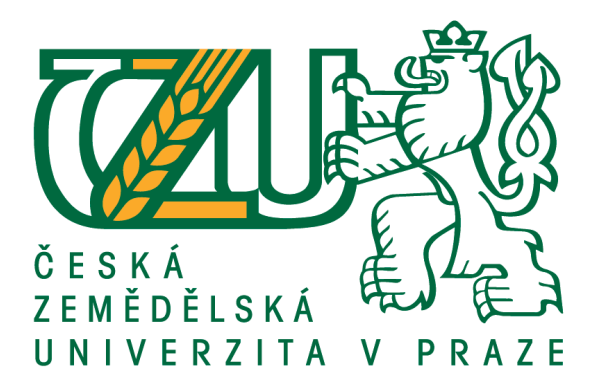

**Diplomová práce**

**Návrh využití nepotřebných mobilních telefonů v chytré domácnosti**

**Bc. David Franc**

**© 2018 ČZU v Praze**

# ČESKÁ ZEMĚDĚLSKÁ UNIVERZITA V PRAZE

Provozně ekonomická fakulta

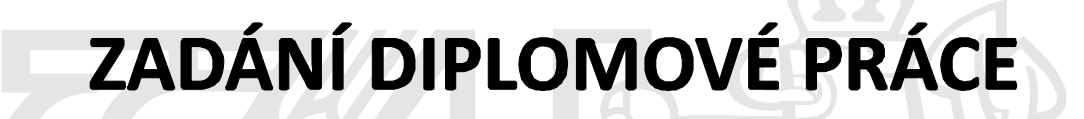

**Bc. David Franc** 

Informatika

Název práce

Návrh využití nepotřebných mobilních telefonů v chytré domácnosti

Název anglicky

Proposal of using unwanted mobile phones in smart household

## Cíle práce

Hlavním cílem práce je navrhnout využití funkčních chytrých telefonů, které již neslouží původnímu účelu majitele (telefonování, sms a další) z důvodu zastarání.

Cílem je nalézt různé možnosti využití takového telefonu v chytré domácnosti a následně je popsat. Dále v rámci práce bude vytvořena jednoduchá funkční aplikace demonstrující jednu z možností využití mobilního telefonu – webkamera.

Aplikace bude otestována v provozu a výsledek bude v práci předveden a zhodnocen.

## **Metodika**

Rešeršní část diplomové práce bude založena na analýze odborné literatury existujících řešení a studiu možností realizace mobilní aplikace.

Získáné poznatky budou využity k popisu návrhů různých řešení problematiky a zhotovení funkční aplikace demonstrující jeden z návrhů.

V závěru bude předveden a zhodnocen výstup aplikace s doporučením dalšího postupu.

## Doporučený rozsah práce

53

## Klíčová slova

chytrá domácnost, mobilní telefon, webkamera, ovládání

## Doporučené zdroje informací

Soft Computing: Integrating Evolutionary, Neural, and Fuzzy Systems, Andrea Tettamanzi, Marco Tomassini, Springer Science & Business Media, 7.9. 2001

## Předběžný termín obhajoby  $2017/18$  LS - PEF

Vedoucí práce Ing. Josef Pavlíček, Ph.D.

## Garantující pracoviště Katedra informačního inženýrství

**Konzultant** Ing. Petr Hanzlík

Elektronicky schváleno dne 13. 3. 2018

Ing. Martin Pelikán, Ph.D. Vedoucí katedry

Elektronicky schváleno dne 13. 3. 2018

Ing. Martin Pelikán, Ph.D. **Děkan** 

V Praze dne 14, 03, 2018

## **Čestné prohlášení**

Prohlašuji, že svou diplomovou práci "Návrh využití nepotřebných mobilních telefonů v chytré domácnosti" jsem vypracoval(a) samostatně pod vedením vedoucího diplomové práce a s použitím odborné literatury a dalších informačních zdrojů, které jsou citovány v práci a uvedeny v seznamu použitých zdrojů na konci práce. Jako autor(ka) uvedené diplomové práce dále prohlašuji, že jsem v souvislosti s jejím vytvořením neporušil autorská práva třetích osob.

V Praze dne 31, 3, 2018

## **Poděkování**

Rád(a) bych touto cestou poděkoval(a) Ing. Josefu Pavlíčkovi Ph.D. za vedení a pomoc při zpracování této diplomové práce a také své rodině za podporu.

# **Návrh využití nepotřebných mobilních telefonů v chytré domácnosti**

## **Abstrakt**

Tato diplomová práce má hlavní cíl navrhnout využití chytrých mobilních telefonů, které se již nepoužívají, jsou zastaralé, nebo částečně nefunkční.

První část této práce se zabývá teorií ohledně chytrých telefonů, chytrých domácností a vývojem mobilních aplikací. Rozebírá jejich možnosti, vlastnosti, výhody a nevýhody při využívání.

Druhá část práce obsahuje nejprve samotné návrhy využití mobilních telefonů v chytré domácnosti, kde popisuje implementaci, porovnání s existujícími řešeními a výhody a nevýhody daného návrhu. Pro účely posledního návrhu – webkamera, je pak zhotovena mobilní aplikace, kdy je popsán její vývoj a testovací provoz.

V závěru je celá práce shrnuta a zhodnocena.

**Klíčová slova:** chytrá domácnost, mobilní telefon, webkamera, ovládání, recyklace

# Proposal of using unwanted mobile phones in smart household

## **Abstract**

The purpose of this diploma thesis is to propose usage of smart mobile phones, which are not used, they are obsolete or are not partially working.

The first part of this thesis outlines the theory of smart phones, smart households and development of mobile applications. It analyses their possibilities, properties, advantages and disadvantages during use.

The second part of this work contains firstly proposes of mobile phones usage in smart household, as it describes implementation, comparison with existing solutions, and advantages and disadvantages of the proposal. Concerning the intent of the last proposal – the webcam – a mobile application is created, that describes its development and testing.

In the concluding part whole thesis is summarized and evaluated.

**Keywords**: smart household, mobile phone, webcam, control, recycling

# Obsah

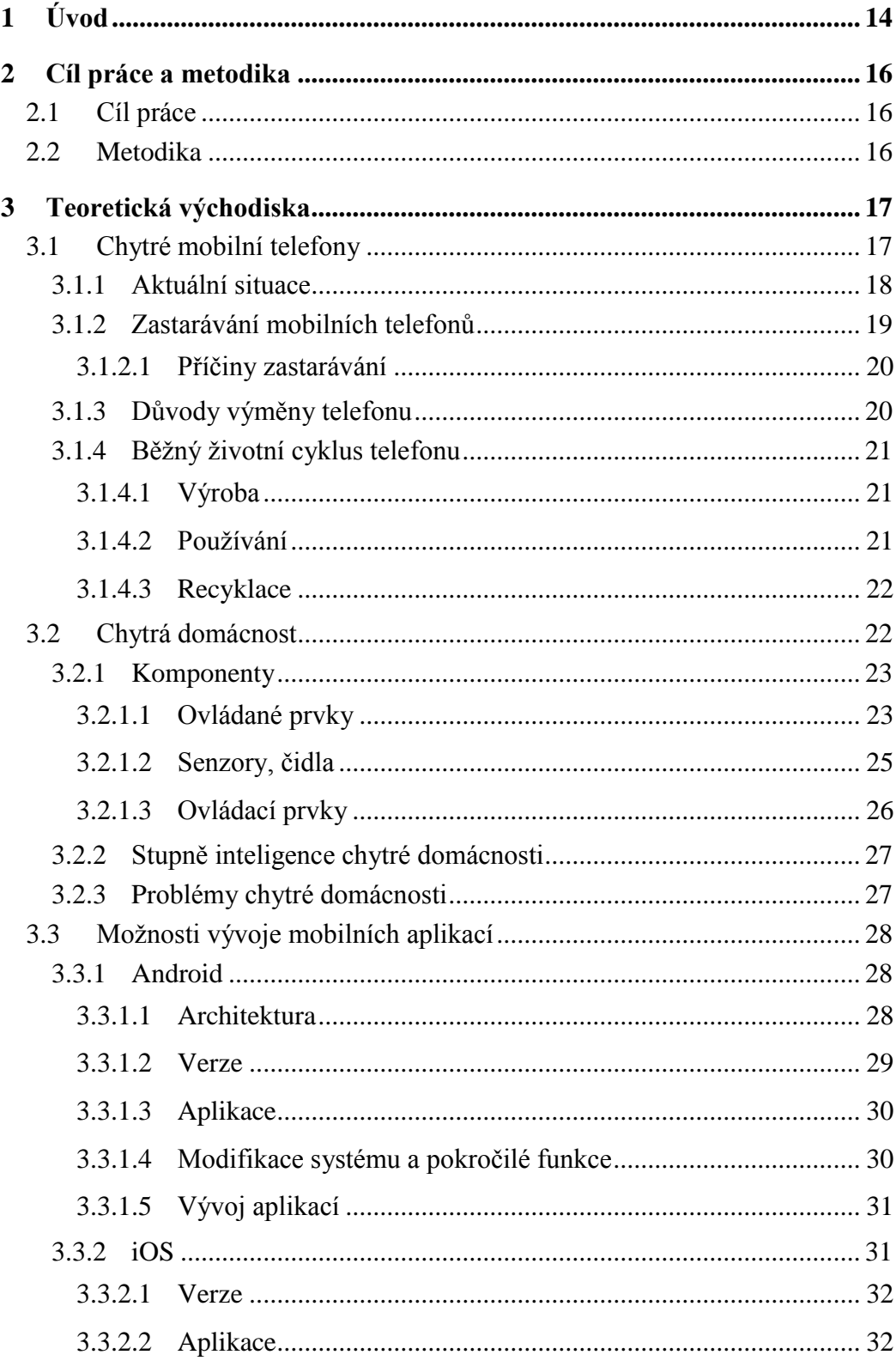

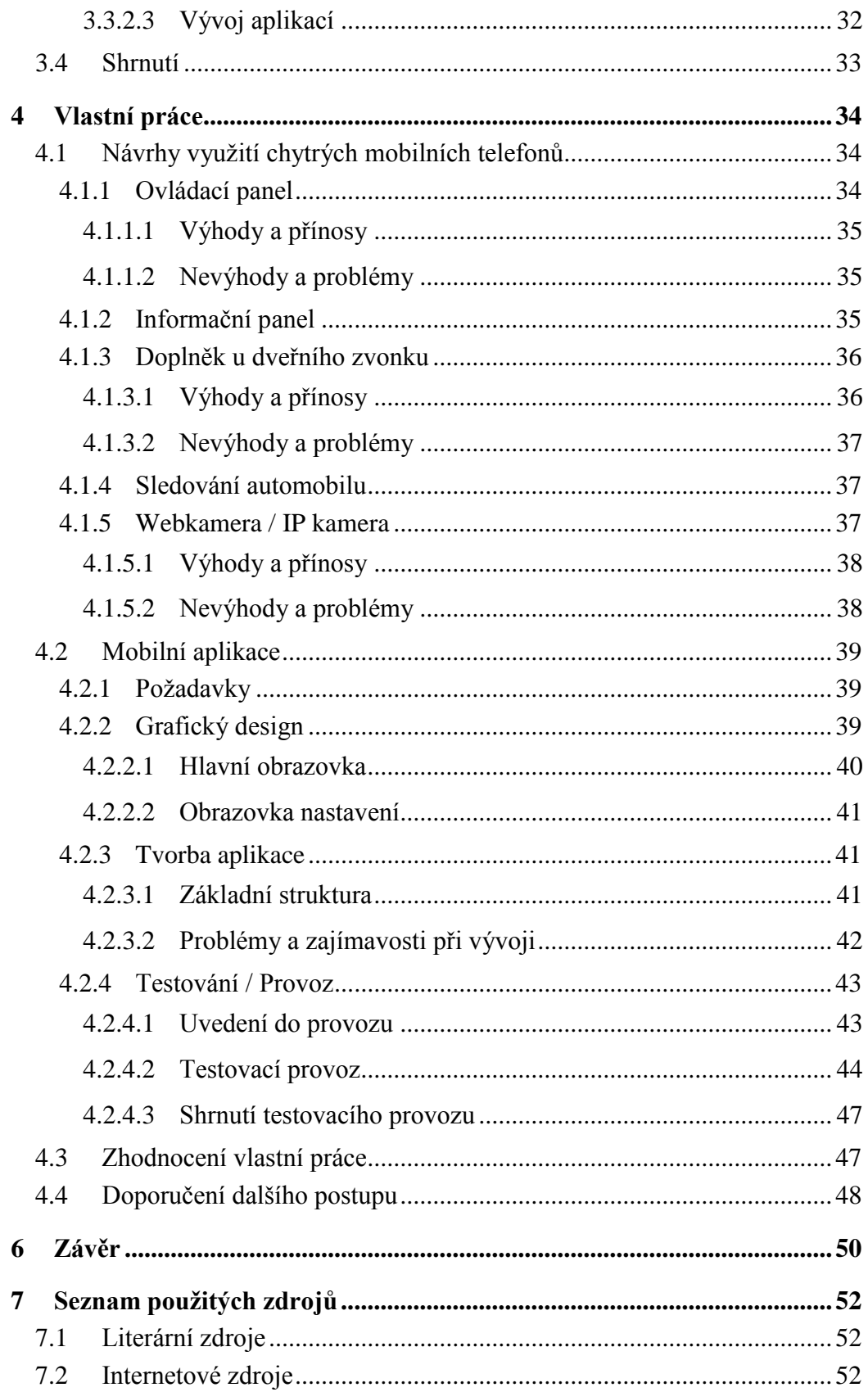

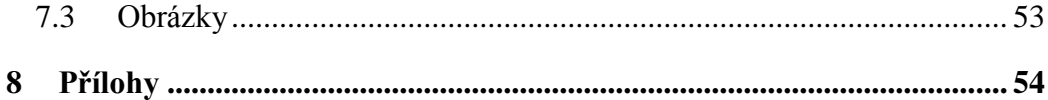

## **Seznam zkratek**

- Wi-Fi Bezdrátové propojení zařízení, nejčastěji pro připojení k internetu.
- Bluetooth Bezdrátové propojení zařízení, nejčastěji pro přenos souborů, hudby, malých objemů dat.
- GPS Technologie pro zjištění polohy zařízení.
- GSM Standart pro komunikaci mobilních telefonů.
- OS Operační systém.
- NFC Komunikační zařízení na krátkou vzdálenost.
- IP kamera Kamera přenášející obraz po protokolu IP.
- FTP Protokol výhradně pro přenos souborů po síti.
- HTTP Protokol převážně pro přenos webové prezentace po síti.
- API Rozhraní pro programování aplikací.
- SDK Sada vývojových nástrojů pro vývoj aplikací.

## **Seznam obrázků**

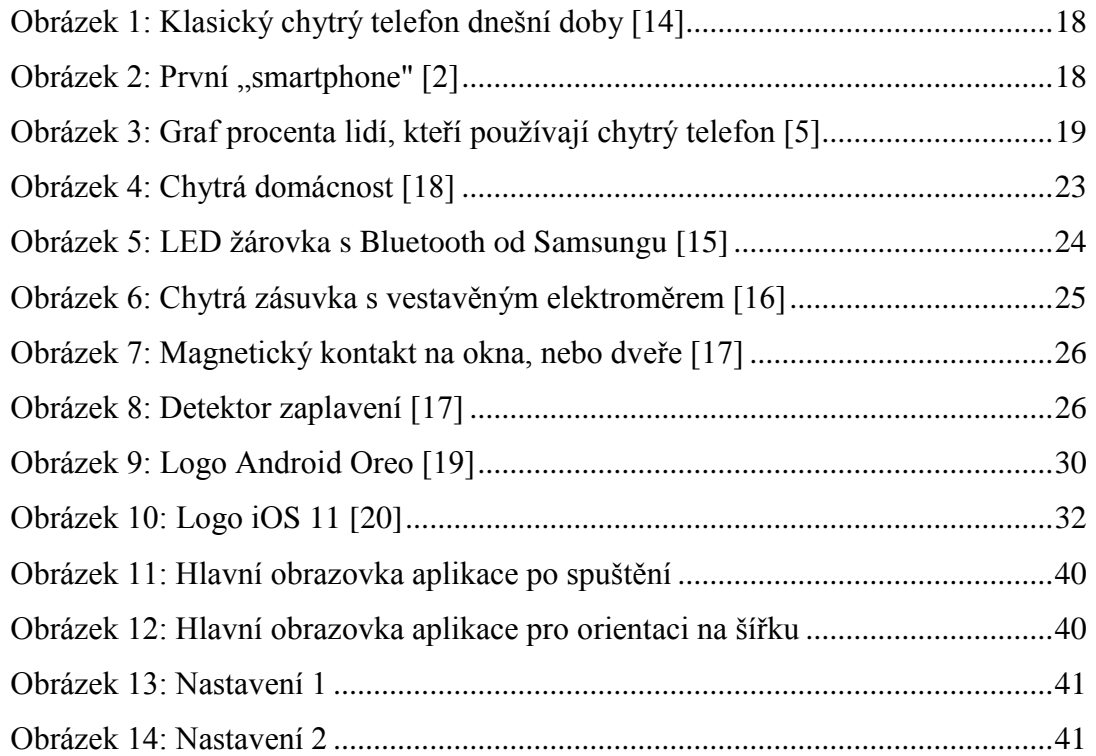

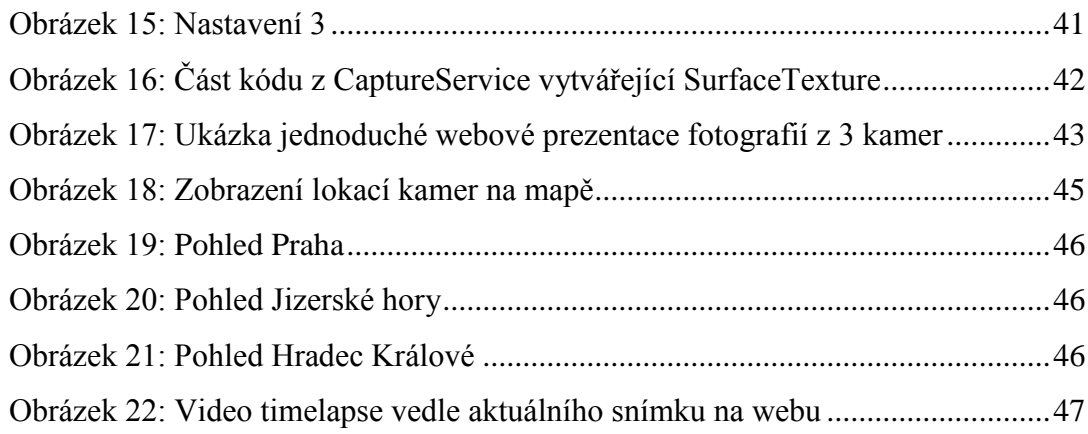

# <span id="page-13-0"></span>**1 Úvod**

Tato diplomová práce pojednává o využití chytrých telefonů, které jsou již vysloužilé, nepoužívané, nebo jen z části funkční, pro účely chytré domácnosti. Snaží se nalézt možnosti, jak ušetřit tato často rozumně fungující zařízení zbytečné recyklace, nebo dokonce nevhodného uložení na skládku, což je pro životní prostředí velmi zátěžové.

V první části práce je rozebrána problematika samotných chytrých telefonů, čím se vyznačují, jaké mají komponenty a jak je lze obecně definovat. Je zde rozebrána aktuální situace chytrých mobilních telefonů na trhu a jejich rozšíření mezi lidmi. Dále je pak prozkoumáno kdy se telefony stávají zastaralými pro jejich uživatele, případně z jakých jiných důvodů uživatel svůj telefon odloží a zakoupí nový. V návaznosti na to je rozebráno, jak funguje recyklace telefonů a celkový životní cyklus mobilního telefonu.

V další části se práce věnuje problematice chytrých domácností. Jak daleko funkce dnešní chytré domácnosti dosahují, jaké jsou jejich výhody, ale také nevýhody. Zmíněné jsou také jednotlivé komponenty chytré domácnosti, a co je pro ni jejich přínos.

Poslední kapitoly teoretické části pojednávají o možnostech vývoje pro mobilní operační systémy, jaké je rozložení operačních systémů na chytrých telefonech a pro které je nejvýhodnější aplikace vyvíjet. Dále jsou rozebrány dva nejvyužívanější operační systémy na světě – Android a iOS. Jsou popsány vlastnosti těchto systémů, jejich verze, překážky při vývoji a nakonec jakým způsobem probíhá vývoj aplikací.

V praktické části této práce jsou nejprve navrženy možnosti využití nepoužívaných telefonů, na základě získaných informací z teoretické části. Je zde rozebrán postup, jak by bylo možné návrhy implementovat a také jejich výhody a možné nevýhody.

Dále je vybrán jeden z návrhů – konkrétně návrh webkamery / IP kamery, pro který je v další části vytvořena mobilní aplikace pro systém Android.

Pro aplikaci jsou nejprve sepsány požadavky na funkce. K aplikaci je navržen grafický design a dále je zde zjednodušeně popsán vývoj aplikace – problémy a zajímavosti, které při vývoji nastaly.

Tato aplikace pak byla otestována přímo ve zkušebním provozu. Při tomto provozu nastaly některé problémy. Samotné problémy i jejich řešení bylo popsáno.

V závěru práce je uvedeno zhodnocení výsledků praktické části a doporučen další vhodný postup do budoucna.

Autor si toto téma práce vybral z důvodu vlastnictví poměrně velkého množství telefonů, které již aktivně nepoužíval. Protože se autor zajímá o elektroniku, IT a také chytrou domácnost, hledal možná propojení.

## <span id="page-15-0"></span>**2 Cíl práce a metodika**

## <span id="page-15-1"></span>**2.1 Cíl práce**

Hlavním cílem práce je navrhnout využití funkčních chytrých telefonů, které již neslouží původnímu účelu majitele (telefonování, sms a další) z důvodu zastarání.

Cílem je nalézt různé možnosti využití takového telefonu v chytré domácnosti a následně je popsat.

Dále v rámci práce bude vytvořena jednoduchá funkční aplikace demonstrující jednu z možností využití mobilního telefonu - webkamera.

Aplikace bude otestována v provozu a výsledek bude v práci předveden a zhodnocen.

## <span id="page-15-2"></span>**2.2 Metodika**

Rešeršní část diplomové práce bude založena na analýze odborné literatury existujících řešení a studiu možností realizace mobilní aplikace.

Získané poznatky budou využity k popisu návrhů různých řešení problematiky a zhotovení funkční aplikace demonstrující jeden z návrhů.

V závěru bude předveden a zhodnocen výstup aplikace s doporučením dalšího postupu.

## <span id="page-16-0"></span>**3 Teoretická východiska**

## <span id="page-16-1"></span>**3.1 Chytré mobilní telefony**

Chytrým mobilním telefonem se dnes z pravidla rozumí samostatné, přenosné elektrické zařízení napájené baterií. Jeho přední strana je obvykle velký dotykový display jakožto hlavní rozhraní mezi zařízením a uživatelem. Dalším nejčastějším hardwarovým prvkem telefonu je fotoaparát, reproduktor, sluchátkový konektor, snímač otisků prstů, postranní tlačítka pro ovládání hlasitosti a tlačítko zapínání.

Telefon se dále vyznačuje bezdrátovým připojením s okolním světem. Nejdůležitější součástí je GSM modul sloužící pro připojení do mobilních sítí, tedy pro uskutečňování hovorů, posílání SMS, a dnes také velmi často, připojení k internetu. Pro připojení k internetu pak lze také využít Wi-Fi, která je taktéž součástí všech dnešních chytrých telefonů. Mezi další bezdrátová rozhraní patří bluetooth, nejčastěji pro připojení sluchátek (handsfree), chytrých hodinek, tělesných senzorů, nebo také určení polohy uvnitř objektu. Pro určení polohy kdekoliv na světě slouží GPS, díky které se lze snadno navigovat. Dalším, v telefonech v celku novým, rozhraním je NFC vhodné pro rychlé předávání kontaktů, nebo jako zástupce bezdotykové platební karty.

Chytrý mobilní telefon se nadále vyznačuje obecným operačním systémem, do kterého lze instalovat další dodatečné aplikace třetích stran. Nejvyužívanější operační systémy dnešních chytrých telefonů jsou Android, iOS, případně Windows 10. Zatímco iOS a Windows jsou uzavřené platformy, tak nad Androidem existuje mnoho upravených verzí na míru pro jednotlivé výrobce telefonů. Díky své otevřenosti je vývoj aplikací pro Android jednodušší, a existuje proto velké množství aplikací, jak pro normální uživatele, tak pro specialisty a IT nadšence.

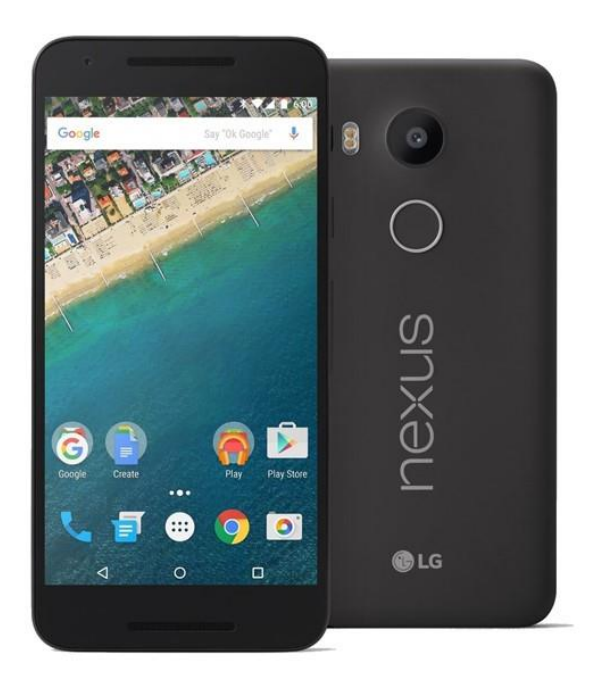

*Obrázek 1: Klasický chytrý telefon dnešní doby [\[14\]](#page-52-1)*

<span id="page-17-1"></span>Za první "smartphone" by bylo možné považovat mobilní telefon IBM Simon z roku 1994, který měl dotykový displej a bylo na něm možné kromě telefonování ukládat poznámky, události atd. [\[2\]](#page-51-3) Neuměl však spoustu dalších věcí, které s chytrým telefonem souvisí, a proto jej nelze za klasický chytrý telefon považovat.

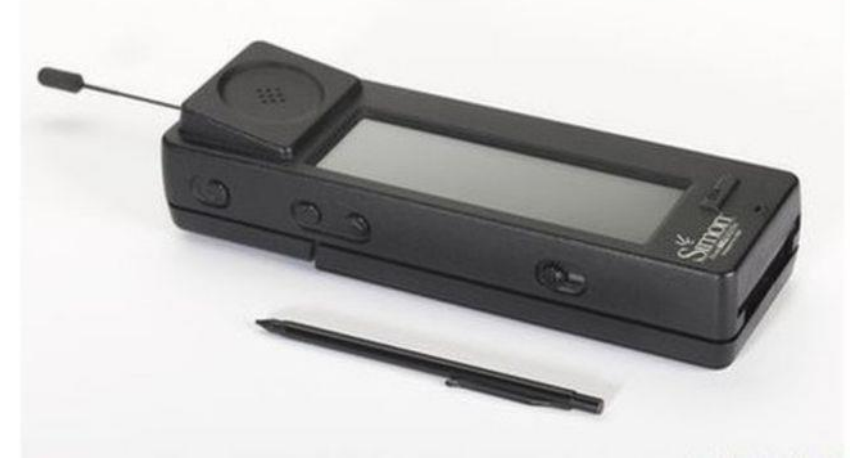

*Obrázek 2: První "smartphone"* [\[2\]](#page-51-3)

## <span id="page-17-2"></span><span id="page-17-0"></span>**3.1.1 Aktuální situace**

V České republice připadá na 100 domácností 206 mobilních telefonů dle údajů z roku 2016. [\[3\]](#page-51-4) Mobilní internet v ČR využívá 37 % jednotlivců (rok 2015) a číslo se stále navyšuje. [\[4\]](#page-51-5) Je velmi pravděpodobné, že mobilní internet daní jednotlivci využívají právě na chytrých telefonech, protože využívání mobilního internetu na klasických mobilních telefonech bylo pomalé, obtížné a nepřehledné.

Trend chytrých telefonů se opravdu zvyšuje, potvrzují to i statistiky Google. Dle jejich údajů v České republice, v roce 2017, 65% lidí používalo chytrý telefon. [\[5\]](#page-51-6)

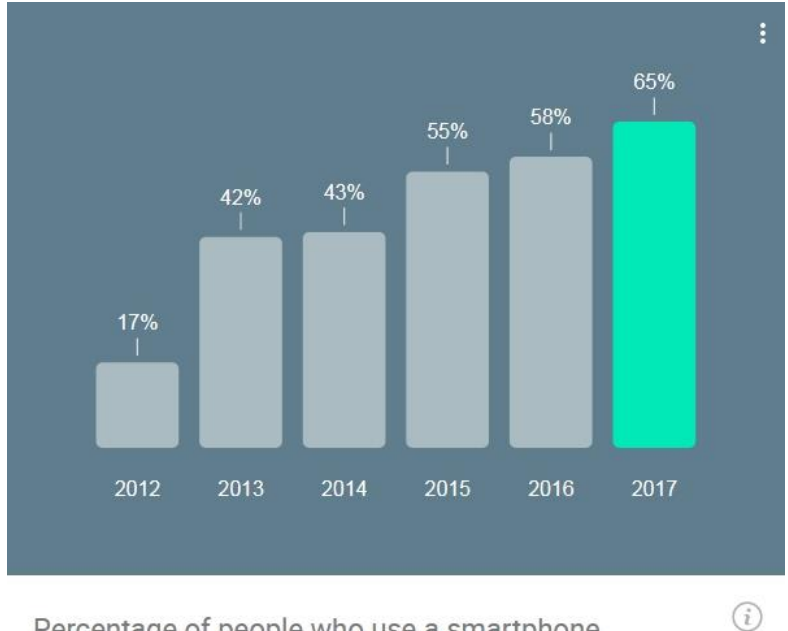

Percentage of people who use a smartphone.

*Obrázek 3: Graf procenta lidí, kteří používají chytrý telefon [\[5\]](#page-51-6)*

#### <span id="page-18-1"></span><span id="page-18-0"></span>**3.1.2 Zastarávání mobilních telefonů**

Zatímco dříve byl hlavní důvod výměny telefonu úplná, nebo částečná ztráta funkčnosti, dnes uživatelé vyměňují telefony často z důvodu zastarání. Chytré mobilní telefony zastarávají stejně jako každá jiná elektronika. Dnes je oproti jiné elektronice, doba aktivního používání telefonu poměrně krátká. Průměrně si lidé mění telefony jednou za 21 měsíců. [\[6\]](#page-51-7)

#### <span id="page-19-0"></span>**3.1.2.1 Příčiny zastarávání**

Jednou z méně častých příčin zastarání telefonu je tzv. morální zastarání. Je to situace, kdy mobilní telefon je zcela funkční, zvládá vykonávat vše, co uživatel požaduje. Důvodem výměny telefonu uživatelem je, že telefon už není v módě. Uživatel jej nechce nadále používat. [\[7\]](#page-51-8) Nebo je na trhu k dispozici nový telefon s lákavými novými funkcemi a uživatel je touto nabídkou zlákán.

Druhou a nejčastější příčinou zastarání telefonu jsou jeho nedostačující parametry. Telefon je sice funkční, pravděpodobně je schopen plnit i úkoly, které mu uživatel zadá, ale protože náročnost aplikací, či operačního systému, na výkon vzrostla, telefon je pomalý, seká se, nebo dokonce spuštěné aplikace se neočekávaně zastaví, tzv. "spadnou". To přináší uživateli nepohodlí, či jej omezuje ve výkonu určitých činností. Tato příčina se může v některých případech prolínat s příčinou morálního zastarání. Hranice je často velmi subjektivní z hlediska uživatele.

Třetí příčinou zastarání může být část obou předchozích, s tím rozdílem, že zastarání bylo plánované výrobcem telefonu. Ačkoliv se to může zdát jako pouhá konspirační teorie, vznikl pojem tzv. plánovaného zastarání. Plánované zastarání je rozhodnutí výrobce vytvořit výrobek tak, aby se stal nefunkčním, nebo nepoužitelným dříve než by byla jeho skutečná životnost, za cílem donutit zákazníka koupit si nový produkt.[\[8\]](#page-51-9) Díky tomu je udržována pravidelná spotřeba zboží výrobce. Výrobce může docílit tohoto stavu různými způsoby – skrytý časovač, poddimenzovaná součástka, neúměrně zvyšující se náročnost software.

#### <span id="page-19-1"></span>**3.1.3 Důvody výměny telefonu**

- 1. Zastarání telefonu příčiny zastarání jsou popsány výše. Tento trend se objevuje v posledních letech velmi často, tudíž se hromadí funkční nevyužitá zařízení.
- 2. Poškození telefonu telefon je nějakým způsobem poškozen, tedy je omezena možnost ovládání, či používání. Nejčastějším poškozením chytrých telefonů bývá rozbitý displej, nebo jen dotyková plocha (plocha snímající prst uživatele). Dalším poškozením může být nefunkční konektor nabíjení, nebo nefunkční tlačítko napájení, či hlasitosti. Častým poškozením je také namočení telefonu.

3. Neočekávané nabytí telefonu darem, či výměna za pracovní telefon - tento důvod výměny je méně častý.

## <span id="page-20-0"></span>**3.1.4 Běžný životní cyklus telefonu**

#### <span id="page-20-1"></span>**3.1.4.1 Výroba**

Na výrobu telefonu je potřeba sklo, plasty, kovy a keramika. Nejnáročnější na těžbu jsou drahé kovy – zlato, stříbro. V telefonu je drahých kovů co nejméně, přesto je na jejich výrobu vyloženo značné množství energie. [\[10\]](#page-51-10)

Telefon se skládá z jednotlivých součástek a základní desky plošných spojů, která součástky následně propojuje. Jak výroba součástek, tak samotné sestavení probíhá velmi často ve velkých specializovaných továrnách v Číně. Zde také probíhá testování telefonů, které se následně distribuují do celého světa.

#### <span id="page-20-2"></span>**3.1.4.2 Používání**

Jak již zde bylo řečeno, uživatel telefon používá průměrně kolem 21 měsíců. Zpravidla hned po koupi a základním nastavení nainstaluje na svůj telefon oblíbené aplikace, které mohou být různě náročné. Nový telefon vše bez problému zvládne a slouží uživateli každý den. Chytré telefony trpí neduhem kratší výdrže baterie, než jejich předchůdci. Proto je zpravidla zapotřebí nabíjet nový mobilní telefon jednou za 2 dny v závislosti na míře využívání.

V průběhu používání uživatel pravidelně aktualizuje jak operační systém, tak své oblíbené aplikace, jednak kvůli bezpečnosti, ale i kvůli novým funkcím, či opravám chyb.

Pokud uživatel telefon nepoškodí, dochází postupem času k opotřebení baterie, případně poškrábání displeje. Také dochází k zastarání, jak morální, tak výkonové. Telefon je zapotřebí častěji nabíjet, stávající aplikace začínají zpomalovat svůj chod a na trhu se objevují nové telefony s lepšími parametry a novými funkcemi.

V případě, že zastarání dosáhne hranice, kdy se uživatel rozhodne pro zakoupení nového telefonu, starý telefon skončí odložen jako záložní, případně je vyhozen jako elektroodpad.

## <span id="page-21-0"></span>**3.1.4.3 Recyklace**

Recyklace telefonů je náročná, ale velmi důležitá kvůli znovu získání drahých surovin, které telefony obsahují. Také z důvodu neblahého vlivu elektroodpadu jako takového na životní prostředí. Mobilní telefon obsahuje různé nebezpečné, nebo v přírodě nerozložitelné látky, které nejsou vhodné na skládky, ani do spaloven.

Nejčastějším postupem recyklace mobilního telefonu je nejprve demontáž, kdy se oddělí baterie od zbytku telefonu. Poté drcení a následné filtrování přes síta, magnety a další třídící techniky. Drcení desek plošného spoje je však velmi neefektivní, výtěžnost drahých kovů je o 62% menší, než při zpracování nerozdrcené desky plošného spoje.

Při podrobnější ruční demontáži je výtěžnost kovů vyšší. Ovšem za cenu vyšší finanční náročnosti. V praxi se proto drcení i ruční demontáž kombinují. [\[10\]](#page-51-10)

## <span id="page-21-1"></span>**3.2 Chytrá domácnost**

Pojem chytrá domácnost je znám i pod dalšími pojmy – inteligentní dům, inteligentní domácnost, smart home a další. Ve své podstatě chytrá domácnost znamená klasickou domácnost, vybavenou o speciální aktivní prvky, které umožňují ovládat, nebo kontrolovat standartní zařízení chytré domácnosti. Tyto aktivní prvky spolu pak spolupracují a tím usnadňují život obyvateli domu.

Pro představu lze uvést příklad, kdy se okenní rolety stahují v případě, že senzor světla zaznamená nízkou úroveň světla venku. Poté se zároveň spustí světla v domě, pokud je jeho majitel přítomen, což může zjistit například senzor pohybu.

Další výhodou chytré domácnosti může být, kromě automatického vykonávání jinak rutinních činností, vzdálené ovládání. V případě, že by obyvatel domu zapomněl zhasnout světla, nebo chtěl vyvětrat ve své nepřítomnosti, může to udělat na dálku.

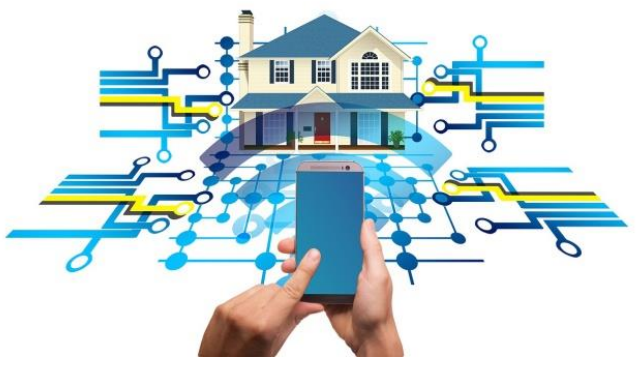

*Obrázek 4: Chytrá domácnost [\[18\]](#page-52-2)*

## <span id="page-22-2"></span><span id="page-22-0"></span>**3.2.1 Komponenty**

Samotné komponenty lze propojit buď pomocí bezdrátové sítě, datových kabelů, či klasických drátů v případě, že je potřeba je jen zapnout, nebo vypnout. Zpravidla je v chytré domácnosti přítomna nějaká centrální řídící jednotka, který má vše na starosti. Ta je připojena na internet pro vzdálené ovládání a sledování. Je také většinou vybavena rádiovým modulem, pro bezdrátové prvky.

Je velmi pravděpodobné, že následující výpis komponent, které obsahuje chytrá domácnost, není zcela kompletní. Důvodem je neustálý vývoj nových komponent na trhu.

## <span id="page-22-1"></span>**3.2.1.1 Ovládané prvky**

- Žárovka Vypadá jako klasická, ale zpravidla bezdrátově se připojí k centrální jednotce, nebo Wi-Fi a lze ji ovládat na dálku.
- Žaluzie, rolety Rolety poháněné elektromotorem, a dalším obvodem, který ví, jak hodně jsou rolety stažené
- Zásuvka Lze mít buď externí zásuvku, která bývá bezdrátová, nebo interní zásuvku zabudovanou ve stěně. Interní vyžaduje alespoň základní znalosti o elektřině v domácnosti.
- Relé Tento komponent je vlastně obsažen jak v zásuvce, tak v žárovce. Lze jej použít pro ovládání více komponent, kde nelze využít předchozí zmíněné. Například lustr s více žárovkami, kdy není potřeba spínat je zvlášť. Opět tento komponent vyžaduje jisté elektrikářské znalosti při instalaci.
- Hlavice radiátoru Pro komplexnější systém ovládání topení lze využít právě tyto dálkově nastavitelné termostatické hlavice radiátoru. Systém, nebo uživatel dle potřeby zvýší, nebo sníží teplotu. Hlavice naopak zpětně předává informace o svém nastavení, takže uživatel má informace z celého domu na jednom místě.
- Okna Lze mít speciální chytré okno, nebo adaptér, který z něj chytré udělá. Takto lze pak zavřít okna v případě deště, nebo vyvětrat když nejsme doma, abychom zbytečně nemrzli. Pokud majitel domu zapomene některé okno ve spěchu zavřít, nemusí mít obavy a zavře jej na dálku.
- Dveře Chytré domácnosti se meze nekladou, a tak je možné na dálku otevírat dveře, případně kontrolovat, jestli jsou zavřené. Mohou to být dveře venkovní, ale i do bytu.
- Klimatizace Pokud to klimatizace, která je v domě nainstalovaná podporuje, lze ji také napojit na chytrou domácnost.
- Robotický vysavač Má-li takový vysavač možnost vzdáleného ovládání, lze jej zapnout například v době nepřítomnosti, aby se při luxování nepletl obyvatelům pod nohy.
- Uzávěr vody Elektronický kohout dokáže zavřít vodu v případě potřeby.

<span id="page-23-0"></span>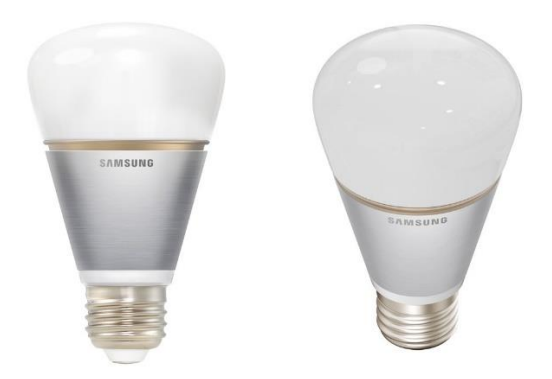

*Obrázek 5: LED žárovka s Bluetooth od Samsungu [\[15\]](#page-52-3)*

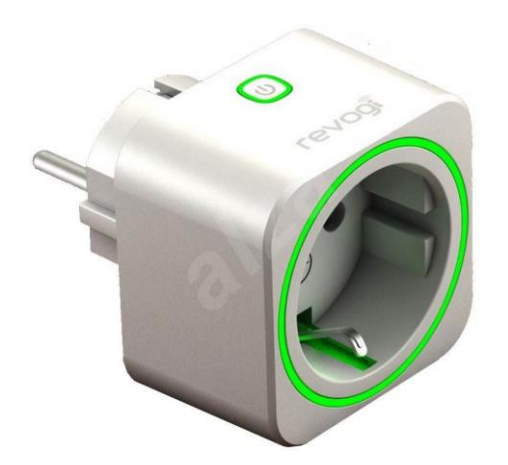

*Obrázek 6: Chytrá zásuvka s vestavěným elektroměrem [\[16\]](#page-52-4)*

## <span id="page-24-1"></span><span id="page-24-0"></span>**3.2.1.2 Senzory, čidla**

- Teploměr může měřit teplotu uvnitř, či venku a dle ní upravovat nastavení topení, či uzavřít okna.
- Meteostanice může obsahovat barometr, teploměr, měřič větru a další, na které může různě reagovat.
- Magnetické senzory jedná se spíše o bezpečnostní prvek, který snímá, zda jsou otevřené dveře, či okna a pokud je zapnutý alarm, spustí sirénu, či kontaktují majitele.
- Pohybové čidlo detekuje pohyb osoby v místnosti a v závislosti na nastavení na takovou událost reaguje.
- Detektor zaplavení v případě že by praskla nějaká trubka, či se rozbila a vytekla pračka, detektor nahlásí problém a systém může vodu uzavřít a informovat majitele.
- Detektor kouře, plynu, CO Tyto detektory mohou majiteli zachránit život, když spustí v případě nouze alarm a probudí jej.
- Zásuvka Nemusí nutně být jen spínač, ale i senzor měřící spotřebu energie daného zařízení.
- Elektroměr, vodoměr, plynoměr Takový měřič svému majiteli umožní vidět přesný přehled spotřeby energií. K instalaci je ovšem zapotřebí specializovaný pracovník.

 Kamera – Slouží pro majitele, aby se podíval, jak to vypadá doma, ale dokáže i detekovat pohyb.

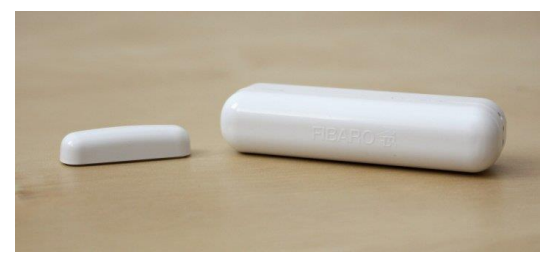

*Obrázek 7: Magnetický kontakt na okna, nebo dveře [\[17\]](#page-52-5)*

<span id="page-25-1"></span>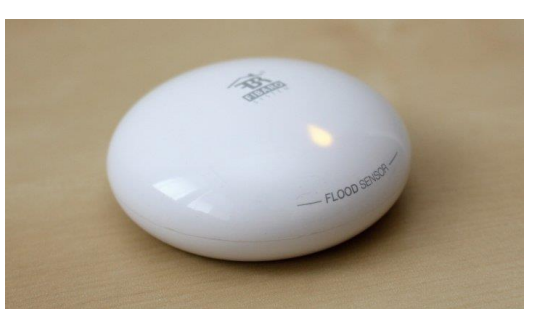

*Obrázek 8: Detektor zaplavení [\[17\]](#page-52-5)*

## <span id="page-25-2"></span><span id="page-25-0"></span>**3.2.1.3 Ovládací prvky**

- Vypínač Klasický vypínač nelze pro potřeby chytré domácnosti použít, "pral" by se s ní. Proto je potřeba speciální vypínač, který to zvládne.
- Ovládací panel Chytrá domácnost může mít někde zabudovaný ovládací panel, na kterém lze vše nastavit.
- Chytrý telefon, tablet Velmi často se pro ovládání chytré domácnosti používá chytrých telefonů, nebo tabletů. Lze jimi ovládat domácnost prakticky odkudkoliv.
- Hlasové ovládaní V dnešní době má ještě spoustu chyb, ale při správné instalaci lze hlasově ovládat dům bez nutnosti dalšího zařízení. Hlasové ovládání je také mnohdy součástí chytrého mobilního telefonu.

## <span id="page-26-0"></span>**3.2.2 Stupně inteligence chytré domácnosti**

- Obsahující inteligentní zařízení a systémy samostatná zařízení, která spolu nijak nekomunikují.
- Obsahující inteligentní komunikující zařízení a systémy v domu jsou zařízení, která spolu navzájem komunikují a tak usnadňují život.
- Propojený dům dům lze ovládat jak uvnitř, tak i vzdáleně.
- Učící se dům na základě senzorů zaznamenává pohyb osob, který se učí a může díky němu předvídat potřeby těchto osob.
- Pozorný dům vše, co je z čidel zjištěno, je v reálném čase vyhodnocováno a náležitě reagováno. [\[11\]](#page-51-11)

#### <span id="page-26-1"></span>**3.2.3 Problémy chytré domácnosti**

Možností, které přináší chytrá domácnost, je spousta. Ne vždy ale může přinášet pohodlí a usnadnění. Pokud je systém v chytré domácnosti špatně navržen, nebo neúplný, může nám naopak klást překážky. Příkladem může být samostatná chytrá žárovka, kterou lze ovládat vzdáleně. Pokud si ji nainstalujeme a nedokoupíme další doplňky, jako například speciální vypínač, můžeme ji ovládat pouze přes mobilní aplikaci, což není vždy praktické a rychlé.

Velkým rizikem chytré domácnosti je i možnost infiltrace, napadení přes internet. Pokud se to útočníkovi podaří, může nás špehovat a zjišťovat citlivé informace. To může například posloužit k zjištění nepřítomnosti majitele v domě a následnému vykradení jeho domu. Naštěstí i na to výrobci chytrých zařízení myslí a na bezpečnosti si dávají stále více záležet.

Další problém může nastat, pokud kombinujeme komponenty chytré domácnosti od více výrobců. Velice snadno se může stát, že nebudou kompatibilní a my tak budeme muset používat více ovládacích aplikací pro jednotlivé komponenty. Také tyto komponenty nebude možné propojit, tudíž přijdeme o některé zajímavé funkce.

Narušení soukromí je též velmi problematické. V případě, že lze v reálném čase vzdáleně kontrolovat situaci v domácnosti buď pomocí čidel, nebo kamer, osoba nacházející se v takové domácnosti se nemusí cítit příjemně. Nová zařízení jsou schopna učit se

z pohybu lidí a poté na ně reagovat. Člověk pak třeba může nabýt dojmu, že jeho dům má pod kontrolou někdo jiný, ne on.

## <span id="page-27-0"></span>**3.3 Možnosti vývoje mobilních aplikací**

Na trhu chytrých telefonů se přetahují dva značně převládající operační systémy – Android a iOS. V počtu prodaných zařízení za rok 2016 má však jednoznačnou převahu Android – 352 tisíc jednotek. Operační systém iOS pak má v tomto roce 77 tisíc jednotek. Ostatní operační systémy, jako Windows (1092 jednotek), BlackBerry (207 jednotek) a další (530 jednotek), jsou v ústraní. [\[12\]](#page-52-6)

Na základě těchto údajů je jasné, že platforma Android je nejoblíbenější. Příčinou může být cena, ale také otevřenost. Díky otevřenosti je Android velice oblíbený i u vývojářů mobilních aplikací. Pokud je cílem vývojáře zaujmout co největší skupinu lidí, vyplatí se mu vyvíjet i pro iOS.

Protože aplikace, která je součástí této práce, bude vyvíjena pro Android, bude rozebrán podrobněji.

### <span id="page-27-1"></span>**3.3.1 Android**

Původně vznikla firma Android Inc. založená v roce 2003 v Kalifornii, jako malý startup. Tento poté odkoupil v roce 2005 Google, aby se stala jeho dceřinou společností a začal pod ní vyvíjet nový operační systém. [\[13\]](#page-52-7)

Postupně se Android rozšířil na všechna možná a hlavně poměrně levná chytrá zařízení. Výrobci jej díky své otevřenosti upravovali dle svých potřeb.

#### <span id="page-27-2"></span>**3.3.1.1 Architektura**

Celková architektura Android se dělí na 5 vrstev. Nejnižší vrstvou je jádro, které je založené na operačním systému Linux.

Druhou vrstvou jsou knihovny, využívané různými komponentami systému.

Třetí vrstvou je virtuální stroj pro podporu jazyka Java, která je základem všech aplikací. Kvůli licenčním právům a optimalizaci na mobilní zařízení si vývojáři Android vytvořili vlastní – Dalvik.

Čtvrtá vrstva Application Framework je nejdůležitější pro vývojáře. Umožňuje jim přístup k různým službám – stavový řádek, uživatelské rozhraní, data ostatních aplikací, hardware, atd.

Poslední vrstvu využívají uživatelé, jde již o samotné aplikace.

#### <span id="page-28-0"></span>**3.3.1.2 Verze**

Android je známý tím, že jednotlivé verze pojmenovává podle různých sladkostí. Začal s tím již od verze 1.5. Každá verze přichází s nějakou úpravou, nebo něčím novým, co předchozí verze nepodporuje, proto si vývojář musí dávat pozor, na jakou verzi chce cílit. Čím nižší verzi zvolí, tím větší kompatibilita bude, protože vyšší verze podporuje nižší. Jednotlivé verze se také stupňují právě podle úrovně API, některé verze můžou obsahovat více úrovní.

- Android 1.0 API 1, vydán v roce 2008
- Android  $1.1 API 2$ , vydán v roce 2009
- Android 1.5 Cupcake API 3, vyšel velmi brzo po verzi 1.1 také v roce 2009
- Android 1.6 Donut API 4, vydán v druhé polovině roku 2009
- Andorid 2.0 Eclair API  $5 7$ , vydán brzy po 1.6, také v roce 2009
- Android 2.2 Froyo API 8, vydán v roce 2010
- Andorid 2.3 Gingerbread API 9 10, konec roku 2010 měl několik aktualizací, které se prolínali s další verzí
- Android 3.0 Honeycomb API 11 13, vydán na začátku roku 2011
- Android 4.0 Ice Cream Sandwich API 14 15, vydán v druhé polovině roku 2011
- Android 4.1 Jelly Bean API 16 18, vydán v roce 2012
- Android 4.4 KitKat API 19 20, vydán v roce 2013
- Android 5.0 Lollipop API 21 22, vydán v roce 2014
- Android 6.0 Marshmallow API 23, vydán v roce 2015
- Android 7.0 Nougat API 24 25, vydán v roce 2016
- Android 8.0 Oreo API 26, vydán v roce 2017

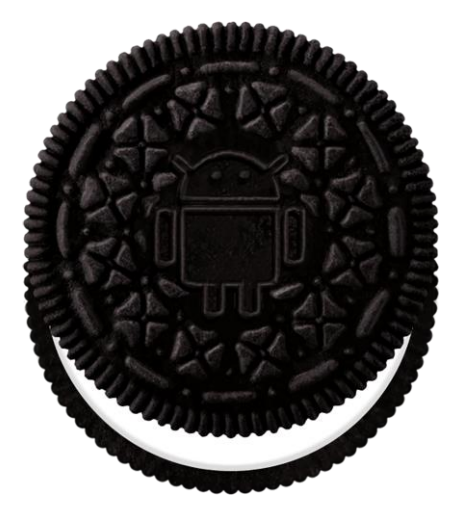

*Obrázek 9: Logo Android Oreo [\[19\]](#page-52-8)*

## <span id="page-29-2"></span><span id="page-29-0"></span>**3.3.1.3 Aplikace**

V Android lze nalézt různé systémové aplikace, které nelze odstranit a slouží k základnímu ovládání telefonu. Pokud je systém upraven výrobcem mobilního telefonu, často dodá své vlastní aplikace, které též nelze odstranit. Pro získání dodatečných libovolných aplikací existuje Obchod Play, kde lze nalézt prakticky všechny aplikace pro Android. Jsou zde aplikace přímo od Google, výrobců, ale také ostatních společností, či samostatných vývojářů. Obchod Play slouží nejen k získání aplikací, ale také k jejich ověření. Google se snaží všechny přidané aplikace kontrolovat, ale může se stát, že některá závadná aplikace proklouzne a může narušit bezpečnost telefonu uživatele.

## <span id="page-29-1"></span>**3.3.1.4 Modifikace systému a pokročilé funkce**

Jelikož samotný Android vychází z Linuxu, existuje zde i tzv. superuser - root, díky kterému lze vykonávat v systému prakticky cokoliv. Z důvodu bezpečnosti jim není samotný uživatel telefonu. Nicméně pomocí určitého postupu (liší se dle telefonu a verze systému), lze získat práva superuser a modifikovat si tak systém, případně využívat jeho skryté funkce. Postup se nazývá "rootnutí". Hrozí zde ale nebezpečí v případě neodborného přístupu. Je možné systém poškodit natolik, že nebude již dále možné jej používat. Tento postup také může odporovat záruce telefonu, která poté již není platná. "Root telefonu" se tedy nedoporučuje ještě v době záruky. Některé postupy umožňují návrat do původní podoby, ale není jisté, zda nezanechají stopy.

Mnoho aplikací pro Android vyžaduje práva superuser právě z důvodu použití pokročilých funkcí, může se jednat o možnost rozšířené zálohy, modifikace systému, či pokročilé ovládání hardware zařízení. Lze se tak například zbavit zbytečných aplikací od výrobce zařízení a tím jej zrychlit.

#### <span id="page-30-0"></span>**3.3.1.5 Vývoj aplikací**

Pro vývoj aplikací je možné využít různých vývojových prostředí (IDE). Oficiálně podporované je prostředí Eclipse, nebo Android Studio, které je teprve od roku 2014 ve vlastnictví Google.

Díky tomu, že Android Studio je určené jen pro vývoj aplikací na Android, obsahuje funkce a možnosti právě pro tuto platformu. Stává se z něj tedy postupně hlavní vývojové prostředí.

Všechny nástroje pro vývoj jsou obsaženy v tzv. SDK (Software Development Kit). Obsahuje všechny definice základních tříd a knihoven. Dále pak další nástroje pro vývoj – debug, testování, emulátor, příklady, dokumentace, atd.

Základním programovacím jazykem pro vývoj klasických aplikací je Java. Lze ovšem nalézt různé nadstavby, které umožňují psát aplikace v jiných jazycích. Tyto nadstavby poté buď daný program překládají do jiného jazyka, nebo například v případě JavaScriptu využívají implementace webového prohlížeče.

#### <span id="page-30-1"></span>**3.3.2 iOS**

Tento operační systém vzniká pod společností Apple Inc., která byla založena již v roce 1976 a je nejznámější pro svou řadu počítačů Mac.

Název iOS není původní, jeho předchozí název byl iPhone OS, který se změnil kvůli rozšíření systému na další zařízení – iPod a iPad a Apple TV.

Architektura iOS je založena na macOS, který je používán v počítačích Apple. Tento systém je typu UNIX, v čemž se lehce podobá jádru systému Android.

## <span id="page-31-0"></span>**3.3.2.1 Verze**

- iPhone OS 1. x Vydaná na začátku roku 2008.
- iPhone OS 2. x vydaná v polovině roku 2008.
- iPhone OS 3. x vydaná v polovině roku 2009.
- iOS 4. x zveřejněna v roce 2010, rozšíření na další zařízení.
- $\bullet$  iOS 5. x představena v roce 2011.
- iOS 6.  $x -$  představena v roce 2012.
- $\bullet$  iOS 7. x rok 2013
- $\bullet$  iOS 8. x rok 2014
- $\bullet$  iOS 9. x rok 2015
- $iOS 10. x rok 2016$
- iOS 11. x rok 2017, historicky nejkritizovanější iOS kvůli nestabilitě.

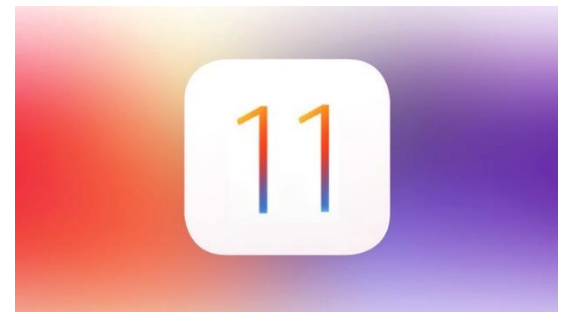

*Obrázek 10: Logo iOS 11 [\[20\]](#page-52-9)*

## <span id="page-31-3"></span><span id="page-31-1"></span>**3.3.2.2 Aplikace**

Stejně jako u Android má iOS systémové aplikace a aplikace třetích stran. Ty lze instalovat nejčastěji pomocí App Store. Výběr různých aplikací není tak velký a mnoho z nich není zdarma, jako je tomu u Androidu. Instalace aplikací mimo App Store je prakticky nemožná, kvůli uzavřenosti systému.

#### <span id="page-31-2"></span>**3.3.2.3 Vývoj aplikací**

Pro iOS je možné vyvíjet v oficiální aplikaci XCode, která je zdarma, ale existuje jen pro Mac OS X. To je velmi omezující a dlouho dobu neexistovalo jiné řešení. Později se objevili různé projekty, které tento problém řešili.

Jazykem, ve kterém lze programovat je C, nebo pokročilejší Objective-C/Swift.

## <span id="page-32-0"></span>**3.4 Shrnutí**

V teoretické části bylo zjištěno, že chytré mobilní telefony jsou často vyměňovány ještě před koncem svojí životnosti. Putují tak do recyklace, nebo zůstávají u majitele odloženy, bez dalšího využití. Recyklace je poměrně energeticky náročná operace a je nesmyslné recyklovat plně funkční zařízeni.

Dále bylo zjištěno, z čeho se skládá chytrá domácnost a co uživateli přináší, či jaké problémy mohou nastat při nesprávné implementaci. Na základě těchto informací lze pak zjistit, jak využít odložený starý chytrý telefon v chytré domácnosti.

V poslední části bylo zjištěno, jaké jsou možnosti pro vývoj aplikací na chytré telefony. Ze zjištěných dat vyplývá, že operační systém Android se dnes nachází na největším počtu zařízení, tedy je nejvýhodnější vyvíjet aplikaci právě pro tento OS. Také bylo rozebráno, jaké verze nevyužívanějších OS existují. Dle těchto informací pak lze určit, na jakou verzi aplikaci směřovat.

## <span id="page-33-0"></span>**4 Vlastní práce**

Zjednodušeně je cílem této práce navrhnutí využití starých telefonů, které se již nepoužívají a vytvoření funkční aplikace pro jeden z návrhů v chytré domácnosti. Případně telefonů, které mají nějaké poškození, ale stále s omezením fungují. Nutno podotknout, že většina z těchto návrhů vyžaduje pokročilejší znalosti osoby, která by je chtěla zrealizovat. A to hlavně v oblasti IT a slaboproudu. Jedná se tedy částečně o "hobbystické" návrhy z důvodu nemožnosti certifikace takových zařízení a v případě poruchy si jej musí uživatel sám opravit. Spolehlivost je dále dána mírou kvality instalace zařízení, nelze ji plně zaručit.

## <span id="page-33-1"></span>**4.1 Návrhy využití chytrých mobilních telefonů**

#### <span id="page-33-2"></span>**4.1.1 Ovládací panel**

Využití starého chytrého mobilního telefonu, nebo tabletu, jako ovládací panel je asi nejjednodušší možnost. Telefon či tablet má dotykovou obrazovku, kde může zobrazovat informace o stavu domácnosti a zároveň je možné měnit nastavení, či rozsvěcet světla. Nutno dodat, že kvůli velikosti obrazovky se na realizaci hodí spíše starý tablet. Komunikace s centrálním zařízením pak může komunikovat pomocí Wi-Fi.

Pro realizaci tohoto návrhu je zapotřebí pouze vhodné upevnění zařízení na praktické místo a zdroj napájení. Praktickým místem je myšlena jakákoliv dobře dostupná zeď. Jako zdroj napájení pak může posloužit původní nabíječka zařízení, která bude trvale připojena.

Z důvodu existence aplikací od samotných výrobců prvků chytré domácnosti, není potřeba vyvíjet aplikaci navíc. Je důležité, aby uživatel své zařízení co nejvíce vyčistil od ostatních zbytečných aplikací, které by zařízení mohly zatěžovat a znesnadňovat tak ovládání chytré domácnosti.

Jako dodatečné využití by zařízení mohlo sloužit k internetovým hovorům, přední kamera by zajistila obraz a jako komunikační zařízení může sloužit sám tablet, nebo dodatečný hardware. Například bezdrátová bluetooth sluchátka, nebo hudební věž, podporující bluetooth připojení. Takovou funkci je ale dnes schopna zastat i chytrá televize. Další dodatečnou funkcí by mohl být hudební přehrávač. Pravděpodobně by to ale bylo v dnešní době existence bezdrátového přehrávání hudby kontraproduktivní. Je tedy na zvážení uživatele jaké funkce by od takového ovládacího panelu vyžadoval.

## <span id="page-34-0"></span>**4.1.1.1 Výhody a přínosy**

- Nahrazení drahého ovládacího panelu
- Využití starého telefonu, nebo tabletu
- Možnost rozšíření o různé funkce
- **•** Jednoduchá realizace

## <span id="page-34-1"></span>**4.1.1.2 Nevýhody a problémy**

- Možnost designové invariability
- Automatické vypínání displeje Může znamenat výhodu (v noci) i nevýhodu, záleží na rychlosti opětovného probuzení displeje, tak aby neomezoval uživatele. Na některých zařízeních lze nastavit, aby se displej nevypínal vůbec.
- Postupná degradace baterie Vnitřní baterie při neustálém dobíjení rychleji ztrácí kapacitu a degraduje, později může zapříčinit nefunkčnost zařízení. Lze vyřešit vyjmutím baterie a nahrazením napájení napřímo, což ovšem vyžaduje vyšší míru znalosti elektroniky.
- Nemožnost drátového propojení Pokud bychom vyžadovali 100% spolehlivost, je vhodné propojit komponenty dráty, nikoliv bezdrátově. To lze u telefonu poměrně obtížně. Sice nové telefony podporují připojení USB, ale nelze je při tom nabíjet. Trik přímého napájení bez baterie, zmíněný výše, by takový problém vyřešil.

## <span id="page-34-2"></span>**4.1.2 Informační panel**

Je velmi podobný ovládacímu panelu. Jak instalací, tak možnostmi. Zásadní rozdíl je, že pomocí něj nelze domácnost ovládat, ale jen sledovat. Jako ovládací panel totiž lze využít pouze zařízení s funkční dotykovou plochou. Ovšem jedna z příčin výměny telefonu, nebo tabletu za nový je rozbitá dotyková plocha. Zařízení má funkční displej, ale nelze ovládat (původním způsobem), nicméně může uživatele alespoň informovat. Popis jak lze částečně funkční zařízení z různými závadami ovládat a přivést do stavu použitelnosti je uveden později.

#### <span id="page-35-0"></span>**4.1.3 Doplněk u dveřního zvonku**

Mobilní telefon by se v tomto návrhu dal využít několika způsoby. Všechny způsoby ovšem zahrnují náročnější úpravy, popřípadě speciální aplikace.

V prvním případě by bylo možné telefon využít jako zobrazování videa z kamery u zvonku, aby se uživatel mohl podívat, kdo jej přišel navštívit. V tomto případě by záleželo na možnostech instalované kamery. Pokud by se jednalo o IP kameru, propojení s telefonem by bylo poměrně jednoduché. Pro tento případ by šlo využít i částečně nefunkční zařízení bez dotykové plochy. Nejdůležitější je v tomto případě schopnost nabíjení, funkční Wi-Fi a funkční displej.

V druhém případě by mohl telefon sloužit nejenom jako výstup z kamery, ale i jako ovládání dveří, či komunikační zařízení. Pro tento případ by již musela být zhotovena speciální aplikace, který by umožňovala napojení na systém u dveří. Nejjednodušší by pak mohlo být využití dvou starých telefonů na obou stranách. Jeden instalován u dveří, druhý instalován uvnitř. Dveřní by sloužil jako IP kamera, reproduktor, mikrofon. Druhý vnitřní telefon by sloužil jako výstup obrazu z kamery, reproduktor, mikrofon a ovládání dveří. Vzájemně by bylo možné propojit je pomocí Wi-Fi, nezávisle na jiné síti. Vlastní baterie telefonů by pak mohly sloužit jako záložní zdroj při výpadku elektřiny.

Taková realizace ovšem vyžaduje montáž na vyšší úrovni, hlavně v případě zařízení u dveří. Pokud se nejedná o zastřešené místo, je nutné zajistit ochranu před deštěm. Dále pak zajistit, aby nemohlo být jednoduše poškozeno, nebo odcizeno.

## <span id="page-35-1"></span>**4.1.3.1 Výhody a přínosy**

- Nahrazení drahého videotelefonu a ovládání dveří
- Využití starého chytrého telefonu
- Možnost rozšíření o další funkce zde by se mohlo jednat, v případě pokročilé instalace, o doplnění teplotního, pohybového, nebo jiného čidla.
- V druhém případě funkčnost i při výpadku proudu

#### <span id="page-36-0"></span>**4.1.3.2 Nevýhody a problémy**

Vzhledem k tomu, že se některé nevýhody a problémy opakují z předchozího návrhu, není u nich uvedeno vysvětlení.

- Možnost designové invariability
- Postupná degradace baterie
- Nemožnost drátového propojení
- Nutnost pokročilé instalace

## <span id="page-36-1"></span>**4.1.4 Sledování automobilu**

Díky tomu, že mobilní telefony obsahují GSM modul a GPS modul, je možné je využít i k sledování automobilu. Protože aplikace pro sledování polohy zařízení již existují, není třeba speciálního software.

Velkou nevýhodou tohoto návrhu je spotřeba energie mobilního telefonu. V porovnání se specializovanými zařízeními na sledování, je telefon na takovou činnost zbytečně energeticky náročný. Proto lze doporučit jen pro dočasné použití a pouze u aktivně využívaného automobilu, který svou baterii často dobíjí jízdou.

#### <span id="page-36-2"></span>**4.1.5 Webkamera / IP kamera**

Poslední návrh se zaměřuje hlavně na fotoaparát umístěný dnes v každém chytrém mobilním telefonu. U novějších telefonů pak jeho kvalita dosahuje vysoké úrovně, která se může nejenom rovnat, ale i převyšovat standartní IP kamery.

Nejedná se zde jen o fotoaparát, ale také Wi-Fi, mikrofon a GSM modul. Pro normální provoz a přenos dat bude sloužit Wi-Fi. V případě výpadku elektrického proudu v objektu telefon automaticky přepne na mobilní data a může přenášet obraz tímto způsobem. Díky své baterii mu zůstává napájení i na několik hodin.

Pro realizaci tohoto návrhu je zapotřebí aplikace, která z telefonu IP kameru udělá. Tato aplikace pak sdílí obraz různými způsoby, buď pomocí jednotlivých obrázků, nebo souvislého proudu obrazu. Jaký způsob uživatel zvolí, záleží na využití kamery. Pro sledování počasí se například hodí jednotlivé obrázky za určitou dobu.

Mobilní telefon lze pak umístit na různá místa v domě, nebo i mimo dům. Pokud je telefon umístěn mimo dům, je opět nutné zajistit, aby nepřišel do kontaktu s vodou. Proto je vhodné umístit jej do vodotěsného krytu, nebo do zastřešené oblasti.

Pro řešení tohoto návrhu lze využít různě funkční telefony. Teoreticky nemusí být funkční displej, ani dotyková plocha. Ovšem čím více závad, tím obtížnější je telefon pro funkci webkamery připravit. Hlavní komponenty, které jsou vyžadovány je kamera, nabíjení, Wi-Fi, GSM modul.

Chytré mobilní telefony jsou prakticky poměrně výkonné malé počítače. Tento výkon by mohl být využit k dodatečným funkcím IP kamery, které se dnes již u standartních IP kamer nacházejí. Jedná se hlavně o detekci pohybu na základě analýzy obrazu.

## <span id="page-37-0"></span>**4.1.5.1 Výhody a přínosy**

- Nahrazení drahé IP kamery
- Provoz i při výpadku proudu
- Využití starého telefonu
- S aplikací relativně jednoduchá instalace
- Možnost detekce pohybu
- Možnost rozšíření o další funkce čidla, senzory

## <span id="page-37-1"></span>**4.1.5.2 Nevýhody a problémy**

- Možnost designové invariability
- Postupná degradace baterie
- Nemožnost drátového propojení u kamery je důležitá spolehlivost, při problémech se signálem může být spolehlivost velmi nízká.
- Vyžaduje speciální držák, který si uživatel musí vyrobit
- Základní znalosti z oblasti IT

## <span id="page-38-0"></span>**4.2 Mobilní aplikace**

Pro realizaci byl zvolen poslední z uvedených návrhů – webkamera / IP kamera. Hlavní částí realizace je samotná mobilní aplikace, která je k řešení zapotřebí. Mobilní aplikace je realizována pro operační systém Android. K vývoji je použito vývojové prostředí Android Studio. Název pro aplikaci byl zvolen "FTP CAM", protože právě přenos souborů obrázků na vzdálený server je její podstatou.

## <span id="page-38-1"></span>**4.2.1 Požadavky**

Vzhledem k tomu, že již existuje vhodná aplikace, která z mobilního telefonu umožňuje odesílat souvislý proud obrazu a autor práce nalezl vhodné využití mobilního telefonu pro sledování počasí, bude po aplikaci požadován sběr jednotlivých snímků.

Základní požadavky:

- Vyfotografovat snímek na akci uživatele
- Vyfotografovat snímek pravidelně po určitém čase
- Jakýkoliv vyfotografovaný snímek přímo nahrávat na vzdálené úložiště pomocí FTP
- Umožnit nastavení parametrů FTP server, kvalita obrázků, rozlišení obrázků, název obrázku, interval sběru obrázku, možnost spuštění aplikace po startu zařízení

## <span id="page-38-2"></span>**4.2.2 Grafický design**

Jelikož aplikace neobsahuje příliš mnoho obrazovek a dalších komponentů, její grafický návrh byl vytvořen přímo ve vývojovém prostředí. Jedná se o jednu hlavní obrazovku s náhledem kamery a možnostmi spuštění zachytávání snímků. Dále pak o obrazovku nastavení, kde uživatel nastaví všechny potřebné parametry.

## <span id="page-39-0"></span>**4.2.2.1 Hlavní obrazovka**

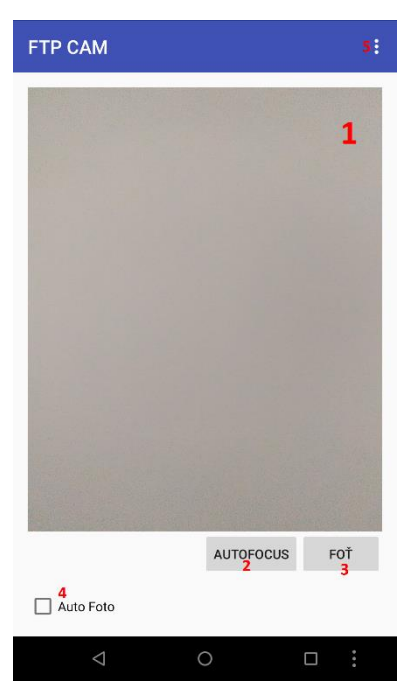

*Obrázek 11: Hlavní obrazovka aplikace po spuštění*

<span id="page-39-1"></span>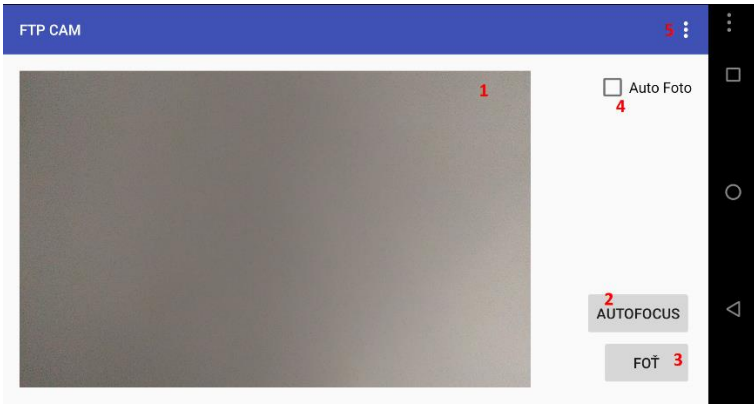

*Obrázek 12: Hlavní obrazovka aplikace pro orientaci na šířku*

<span id="page-39-2"></span>Na hlavní obrazovce můžeme vidět rámec pro náhled obrazu z fotoaparátu (1). Dále pak tlačítko pro automatické zaostření obrazu (2). Pod ním se nachází tlačítko pro manuální sejmutí fotografie (3). V pravé horní části lze nalézt zaškrtávací políčko pro aktivování automatického fotografování (4). Nad ním se nachází tlačítko pro přechod do obrazovky nastavení (5).

## <span id="page-40-0"></span>**4.2.2.2 Obrazovka nastavení**

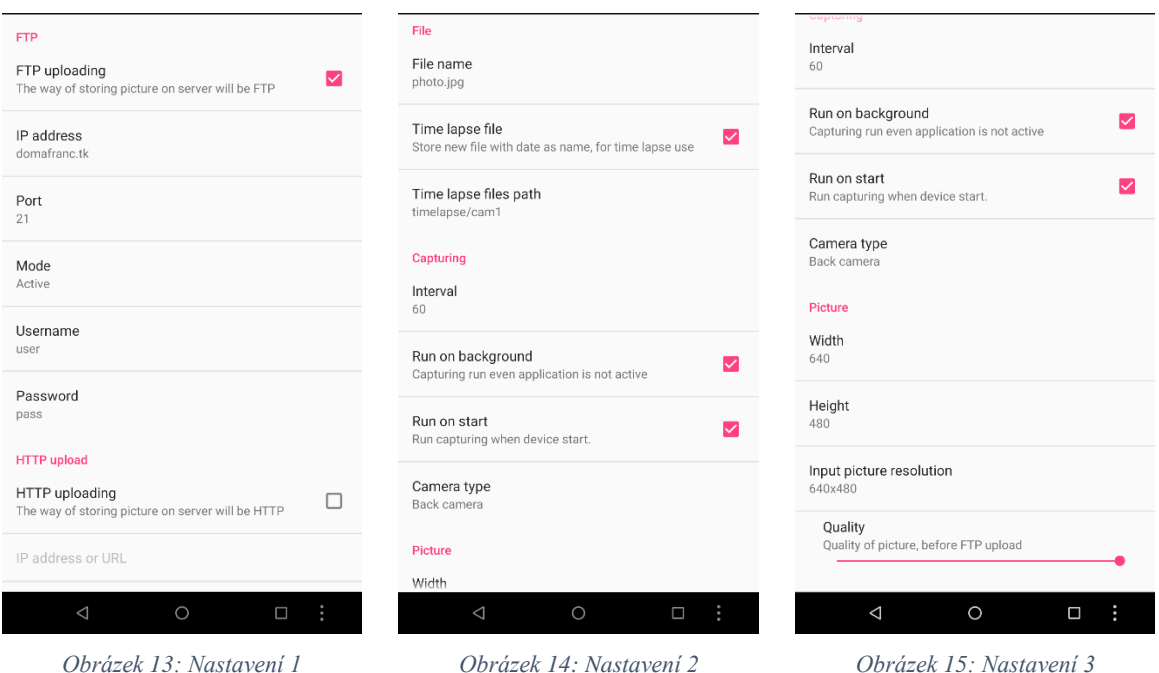

<span id="page-40-3"></span>

<span id="page-40-4"></span>

<span id="page-40-5"></span>

V na obrazovce nastavení se nachází všechny nastavitelné parametry, které jsou požadovány.

## <span id="page-40-1"></span>**4.2.3 Tvorba aplikace**

## <span id="page-40-2"></span>**4.2.3.1 Základní struktura**

Aplikace FTP CAM není strukturou nijak rozsáhlá aplikace, proto nebylo při vývoji příliš dbáno na strukturu, ale spíše na rychlost vývoje. Každá třída má svůj soubor, proto bude uvedena pouze struktura tříd a jejich stručný popis.

- MainActivity Třída starající se o sestavení hlavní obrazovky po spuštění a zapnutí všech potřebných komponent.
- SettingsActivity Třída starající se o sestavení obrazovky nastavení a uložení nastavení při změně.
- CameraPreview Třída spravující náhled z fotoaparátu.
- FtpLog Třída sloužící pro generování záznamů o provozu aplikace na vzdálený server.
- CaptureService Třída služby aplikace pro záznam fotografií z fotoaparátu. Oddělená z důvodu potřeby běhu mimo zapnutou aplikaci.
- FTPCamServiceReceiver Speciální třída, která je vykonána po startu telefonu – spouští službu pro záznam, pokud je to požadováno.
- AsyncTaskFTP Speciální třída pro vykonávání asynchronních operací v aplikaci – nutné pro jakoukoliv síťovou komunikaci.
- MultipartUtility Později přidaná třída pro sestavení http požadavku, který obsahuje soubor fotografie (alternativní způsob nahrávání obrázků na server).

## <span id="page-41-0"></span>**4.2.3.2 Problémy a zajímavosti při vývoji**

## **4.2.3.2.1 Snímání fotografií na pozadí**

Největším problémem při vývoji bylo zajistit běh snímání, i když je zhasnutý displej, nebo není vůbec aplikace zobrazena. To bylo důležité pro to, že nechceme, aby nám trvale svítil displej, pokud to zařízení vůbec umožňuje. Také nechceme, aby aplikace musela být vždy v popředí – v případě potřeby úpravy nějakého nastavení.

Tento problém samozřejmě řeší tzv. služba, kdy část aplikace stále běží na pozadí i po vypnutí uživatelského rozhraní. Ačkoliv fotoaparát, aby mohl snímat fotografie, musí mít aktivní výstup náhledu. Pravděpodobně z důvodu bezpečnosti není jednoduché udělat, aby telefon fotografoval, i když o tom uživatel neví. Přesto to udělat lze.

Problém byl vyřešen posláním výstupu náhledu fotoaparátu na tzv. SurfaceTexture objekt, který je založen zvlášť pro tento účel a není ukotven v žádné části UI. Při potřebě zobrazení náhledu je pak fotoaparát resetován a náhled přesunut na jiný SurfaceTexture, který je již v UI zobrazen.

Lze předpokládat, že při tvoření aplikace umožňující posílat souvislý proud obrazu může vývojář opět narazit z důvodu potřeby nepřerušení proudu.

<span id="page-41-1"></span>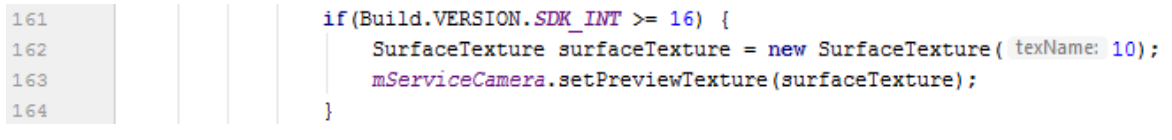

#### *Obrázek 16: Část kódu z CaptureService vytvářející SurfaceTexture*

Na obrázku lze vidět kromě zakládání instance SurfaceTexture také omezení dle verze API. Starší API toto nepodporují.

### **4.2.3.2.2 Rotace fotografií**

Pro pohodlné umístění telefonu je zapotřebí počítat s rotací celého UI a hlavně výsledných fotografií, které se nahrávají na server. Bohužel fotografie vypadá jinak na náhledu a jinak, když je uložena.

Dle testování bylo zjištěno, jakou rotaci je nutné použít. Nejprve je nastavena rotace displeje instanci fotoaparátu. To ale bohužel nepomáhá a je nutné obrázky před uložením ještě vhodně otočit.

Na některých telefonech lze narazit na výjimku, kdy obraz je i v klasickém náhledu otočen. Protože žádný takový telefon autor nevyužívá, zatím tento problém nebyl vyřešen.

## <span id="page-42-0"></span>**4.2.4 Testování / Provoz**

#### <span id="page-42-1"></span>**4.2.4.1 Uvedení do provozu**

Základem pro provoz je funkční telefon a vzdálený veřejný server, na který bude nahrávána každá fotografie.

Jako veřejný server byl zvolen virtuální privátní server od poskytovatele Wedos s předinstalovaným operačním systémem Linux Debian 8. Na tomto serveru byla spuštěna služba FTP serveru PureFTPD a webového serveru Apache 2. Zatímco úloha FTP serveru je umožnit nahrávání fotografií, webový server se stará o prezentaci nahraných fotografií. Tato webová prezentace je čistě základní zobrazení obrázku s automatickým aktualizováním po určité době.

<span id="page-42-2"></span>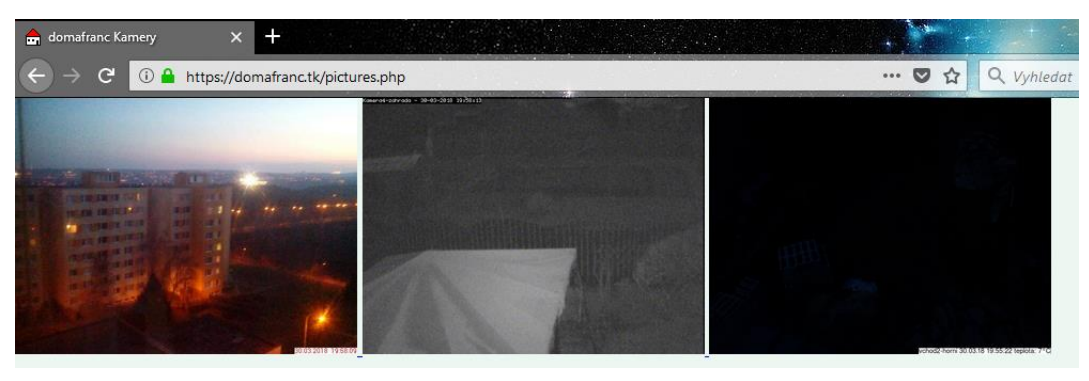

*Obrázek 17: Ukázka jednoduché webové prezentace fotografií z 3 kamer*

Dále je zapotřebí umístění telefonu na libovolné místo, které je chráněno před deštěm. Pro spuštění první verze aplikace na starém, částečně rozbitém nepoužívaném telefonu byla zvolena lokace Prahy v bytě na uzavřené lodžii. Telefon měl poškozenou dotykovou plochu displeje, proto nebylo možné jej ovládat standartním způsobem. Díky již existujícím aplikacím RemoDroid a TeamViewer, které slouží ke vzdálenému ovládání telefonu na síti. Ovšem tyto aplikace musí být na telefonu spuštěné a nainstalované, pokud tomu tak není je zapotřebí "rootnutí" telefonu a ovládat je pomocí PC.

Zařízení bylo umístěno do speciálního držáku vytištěného na 3D tiskárně, který byl ukotven na lodžii. Jako napájení byla zvolena klasická nabíječka telefonu. Nyní byl telefon připraven k provozu.

#### <span id="page-43-0"></span>**4.2.4.2 Testovací provoz**

Po odladění chyb, které nastaly hned v počátku, byl testovací provoz v celku bezproblémový. Vyskytlo se několik problémů hardwarového i softwarového typu.

#### **4.2.4.2.1 Vysoká teplota**

Prvním problémem, který nastal, byla příliš velká teplota, která vznikala na lodžii přes den při silném svitu slunce. Zařízení zde bylo prakticky jako ve skleníku a teplota zde dosahovala až 60 °C. Pro baterii jsou takové teploty nebezpečné, proto bylo přistoupeno k nahrazení baterie přímým napájením. Klasická nabíječka telefonu byla nahrazena 12V adaptérem stejnosměrného napětí a u kontaktů baterie byl umístěn step-down regulátor napětí snižující napětí na 4,2V. Adaptér na 12V byl zvolen z důvodu vyskytujícího se odporu na poměrně dlouhém drátu přivádějící elektřinu k telefonu. Vysoká teplota také způsobila deformaci plastového držáku, který musel být nahrazen jiným.

#### **4.2.4.2.2 Narušený přenos**

Další problém, který nastal, bylo občasné neúspěšné nahrání fotografií na server. Některé byly neúplné, některé se vůbec nenahrály. To bylo pravděpodobně způsobené nestabilitou připojení, která se projevila v čase, kdy v panelovém domě mnoho lidí používalo svá bezdrátová zařízení a spojení mezi telefonem bylo rušené. Bohužel v dnešní době je v panelových domech vysoká koncentrace bezdrátových zařízení a tyto problémy se řeší obtížně.

Prvním pokusem o vyřešení byla úprava algoritmu aplikace, která se pokoušela udržet FTP spojení bez ukončení. To pomohlo jen z části.

Druhým pokusem byla změna způsobu přenosu dat – HTTP přenos. Pro tento způsob musí být na webovém serveru vytvořen skript, který fotografii bude přijímat. Dále pak musela být upravena aplikace.

Pro toto řešení byla přidána třída MultipartUtility. Tato třída sestavuje požadavek pro webový server, který obsahuje přidaný soubor k nahrání. Server soubor přijme a uloží na potřebné místo. Aplikace nadále umožňuje oba způsoby přenosu.

Druhý pokus byl úspěšný a fotografie byly nahrávány bez problémů v intervalu 30 sekund.

## **4.2.4.2.3 Rozšíření na více zařízení**

Další provoz byl prakticky bezproblémový, proto byla aplikace rozšířená na další zařízení v jiných lokacích. První lokace je Praha, druhá Jizerské hory, třetí Hradec Králové.

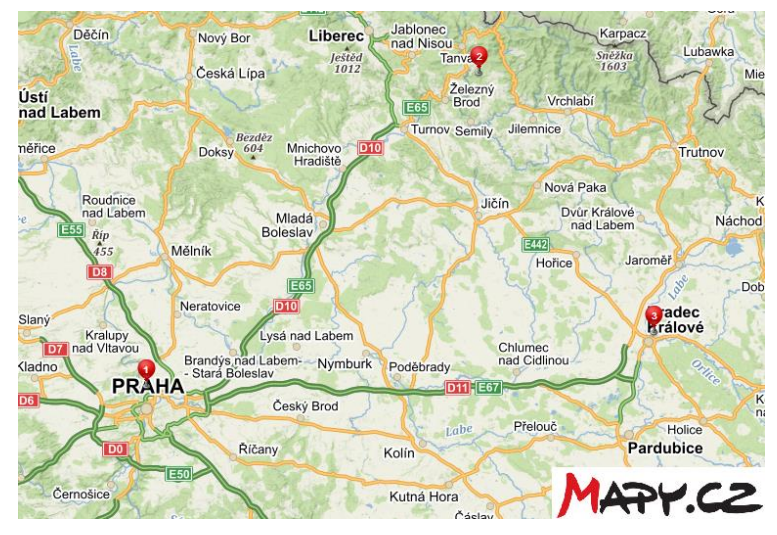

*Obrázek 18: Zobrazení lokací kamer na mapě*

<span id="page-44-0"></span>V jednotlivých lokalitách jsou odlišné podmínky. Liší se v kvalitě připojení k internetu, ale i v kvalitě dodávky elektrického proudu a teplotách. Zatímco v Praze na lodžii neklesá teplota pod bod mrazu, v Jizerských horách ano. Při testování byl nejvyšší extrém kolem – 15 °C.

Dle stability připojení bylo zvoleno následující nastavení:

- Praha interval 30sec, HTTP, 640x480
- $\bullet$  Jizerské hory interval 5min, FTP, 640x480
- Hradec Králové interval 60sec, FTP, 640x480

Při této konfiguraci byl provoz bezproblémový a nahrávání probíhalo v pořádku i za extrémních teplot.

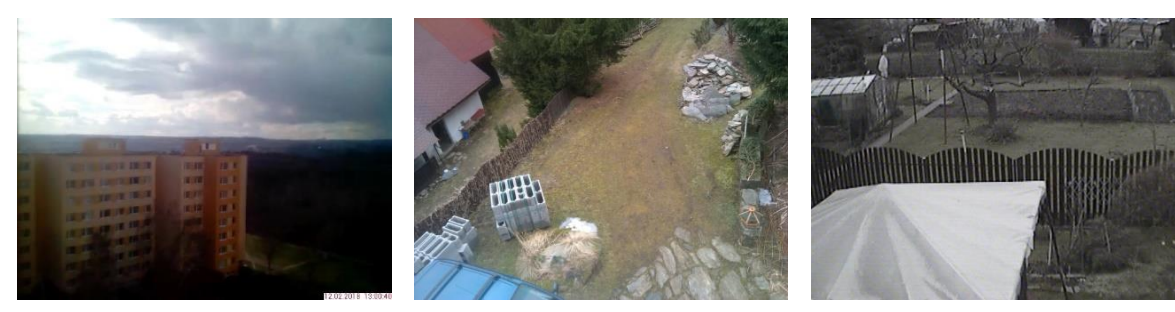

<span id="page-45-1"></span><span id="page-45-0"></span>*Obrázek 19: Pohled Praha Obrázek 20: Pohled Jizerské hory Obrázek 21: Pohled Hradec Králové*

<span id="page-45-2"></span>

#### **4.2.4.2.4 Timelapse**

Aby uživatel mohl sledovat průběh celého dne, je v aplikaci umožněno nastavit ukládání obrázků pro timelapse.

Timelapse je složení obrázků z různého časového období ve zrychlené podobě. Můžeme takto například shlédnout počasí celého dne během několika minut. Taktéž jsou tímto způsobem vytvářeny efektní videa, zachytávající průběh klíčení rostliny, nebo pohyb mraků na obloze.

Protože aplikace neukládá snímky do telefonu, ale pouze na server, je nutné timelapse vytvořit tam. Pro automatizované vytvoření bylo použito programu ffmpeg a cron. Cron slouží k spouštění skriptů, nebo programů v určitý nastavený čas každou hodinu, den, měsíc, či rok. Program ffmpeg pak vytváří ze sekvence snímků souvislé video.

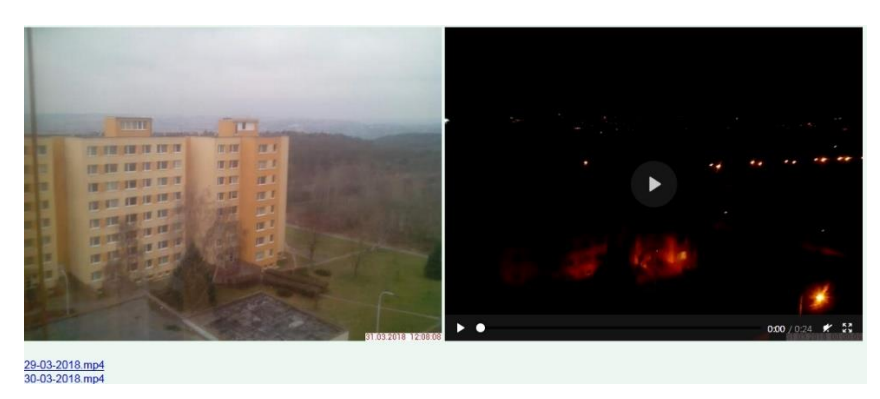

*Obrázek 22: Video timelapse vedle aktuálního snímku na webu*

<span id="page-46-2"></span>Server tedy automaticky každé dvě hodiny daný den vytvoří timelapse video a aktualizuje jej na webu. Na konci dne pak vytvoří kompletní a uloží jej do tří denní historie. Kvůli úspoře místa jsou pak videa starší než 3 dny smazána. Ukázkové timelapse video lze nalézt v elektronických přílohách této práce.

#### <span id="page-46-0"></span>**4.2.4.3 Shrnutí testovacího provozu**

Testovací provoz probíhal zhruba tři měsíce. Dle zjištěných informací během provozu a po opravách různých chyb, lze říci, že aplikace funguje bezproblémově a relativně spolehlivě. Další ověření funkčnosti a kompatibility aplikace by proběhlo až s rozšířením na další zařízení s jinými verzemi systému Android.

Pro kontrolu, aktualizaci, či vyřešení základních problémů je vždy vhodné, aby aplikace FTP Cam byla na zařízení nainstalována spolu s aplikací na vzdálené ovládání. Nejspolehlivější je aplikace TeamViewer.

Zařízení nemusí být plně funkční, pokud je možné jej nějakou cestou alespoň částečně ovládat (zařízení umístěné v Praze). Dále pak zařízení jsou schopna pracovat při velkém rozsahu teplot, a to i teplot krátkodobě extrémních (- 15 °C, + 60 °C).

Pomocí těchto zařízení a aplikace lze sledovat vnitřní prostory, ale lépe se hodí na sledování počasí, kdy při implementaci timelapse vidíme celý průběh dne.

## <span id="page-46-1"></span>**4.3 Zhodnocení vlastní práce**

V rámci vlastní práce bylo navrženo několik možných využití starých, nepoužívaných, případně částečně rozbitých chytrých mobilních telefonů. Dle současných požadavků na vybavení chytré domácnosti, které jsou rozebrány v teoretické části této práce,

lze usuzovat, že taková zařízení je rozhodně možné v chytré domácnosti tímto způsobem využít.

Důležité je podotknout fakt, že přes relativní úsporu financí, při využití těchto zařízení, může uživatel narazit na různé problémy týkající se například nekompatibility atd. Na vyřešení takových problémů jsou zapotřebí zkušenosti z různých oborů. Jedná se tedy o návrhy spíše pro uživatele, kteří jsou v tomto ohledu zkušení, rádi překonávají překážky, rádi vytvářejí věci po svém a považují to za své hobby. Implementace takového zařízení je totiž může obrat o čas, ale může jim také přinést možnosti, které klasicky implementovaná zařízení do chytré domácnosti, nemají.

Druhou částí bylo vytvoření aplikace pro využití chytrého mobilního telefonu jako webkameru, která vychází z jednoho z výše popsaných návrhů. Aplikace nepokrývá všechny části, které jsou potřeba pro úplnou implementaci. To ale z principu není možné, pokud chce mít uživatel přístup odkudkoliv. Je proto opět zapotřebí část znalostí z oblasti IT a zajištění vlastního veřejného serveru, či hostingu. Nicméně aplikace značně usnadňuje proces implementace daného návrhu a umožňuje různá dodatečná nastavení. Je tedy poměrně všestranná a splňuje požadované funkce.

## <span id="page-47-0"></span>**4.4 Doporučení dalšího postupu**

V oblasti chytrých domácností stále nejsou vyčerpány všechny možnosti a tato oblast se stále rozvíjí. Vznikají nová zařízení, různě se propojují atd. Proto lze rozhodně rozvíjet i oblast využití nepotřebných chytrých mobilních telefonů v chytré domácnosti.

V současné době je stále využití nepoužívaných telefonů pouze pro zkušenější uživatele. Tedy i přes navrhnutá řešení není jednoduché je implementovat. Dalším krokem by tedy mohlo být vytvoření návodů pro obyčejné uživatele. Ty by dopodrobna vysvětlovaly, jak je možné telefony využít, zapojit a tedy implementovat jednotlivé návrhy.

Dále vytvořit univerzální řešení pro mobilní telefony, ale i například web. Uživatel by pak jen tato řešení nainstaloval a propojil. Šlo by tedy o další usnadnění v implementaci.

Samotná vytvořená aplikace v rámci této práce též může být dále rozvíjena. Dalšími vhodnými funkcemi mohou být:

Vzdálené ovládání, nastavení

- Možnost přepnout do režimu proud obrazu
- Lokální webový server v aplikaci pro prohlížení náhledu a nastavení
- Schopnost odečítání ze senzorů připojených pomocí USB například teplota, vlhkost
- Možnost staticky zaostřit na libovolný bod

Taková aplikace ovšem stále potřebuje nějaký veřejný server, či hosting. Kvůli zajištění spolehlivosti pro samotného uživatele je pak vhodné, aby si jej zajistil osobně. Pro usnadnění implementace by mohla být vytvořena univerzální webová aplikace s administrací. V administraci by pak bylo možné jednotlivé kamery přidávat, editovat, případně řadit do skupin. V samotné webové aplikaci by se pak jednotlivé kamery zobrazovaly. Dle možností majitele kamer by pak bylo možné zobrazit jednotlivé fotografie, timelapse, nebo aktuální proud obrazu.

Posledním návrhem by mohlo být zřízení univerzálního veřejného serveru pro zjednodušení implementace málo zkušeným uživatelům. Taková služba by pak pravděpodobně musela být zpoplatněna.

## <span id="page-49-0"></span>**6 Závěr**

Hlavním cíle práce bylo navrhnout různé možnosti využití nepoužívaných chytrých telefonů v chytré domácnosti. Pro zhotovení návrhů byly nastudovány a shrnuty informace o chytrých telefonech a chytré domácnosti. Dle těchto informací a autorových vlastních zkušeností byly tyto návrhy popsány v první části praktické části práce. Druhým navazujícím cílem bylo zhotovit aplikaci pro demonstraci jednoho z navrhnutých řešení a následně se pokusit toto řešení implementovat v praxi.

Autor v práci postupně rozebral problematiku chytrých telefonů. Co jsou vlastně zač, jak je možné je popsat, případně definovat. Jejich základní i rozšířené funkce. Aktuální situaci na trhu a stav počtu mobilních telefonů na světě. Problematiku zastarávání – příčiny a důsledky. Nakonec důvody výměny chytrých telefonů, jejich životní cyklus a také shrnul problematiku poměrně náročné recyklace.

Dále se věnoval chytré domácnosti. Chytrou domácnost popsal, specifikoval její vlastnosti a obecně definoval. Určil výhody, a naproti tomu možné nevýhody, které může chytrá domácnost přinášet. Též specifikoval její komponenty a vysvětlil krátce jejich účel.

Pro účely vývoje aplikace autor rozebral nejčastěji používané mobilní operační systémy, jejich výhody, nevýhody a verze. Také nabídku aplikací, omezení systému a možnosti vývoje pro tyto systémy.

Dle získaných informací a vlastních zkušeností sestavil 4 návrhy pro využití chytrých telefonů. Každý návrh podrobně popsal, prozkoumal možné problémy, ale také vyzdvihl jejich výhody oproti standartním řešením.

Poslední sestavený návrh pak využil pro realizaci aplikace. Opět dle získaných informací z teoretické části, a též vlastních zkušeností z vývojem, zvolil pro vývoj aplikace systém Android a jeho oficiální vývojové prostředí Android Studio.

Pro vývoj nejprve sestavil výchozí požadavky a grafický návrh. Popisovat kompletní vývoj aplikace je pro účely této práce zbytečné, proto vyzdvihl pouze zajímavosti a problémy, na které narazil.

Aby ověřil schopnost aplikace pracovat v provozu, připravil pro ni testovací prostředí a zapojil ji do provozu. Aplikace samozřejmě vykazovala různé chyby, ale objevily se hardwarové problémy kvůli nárazovým extrémním teplotám v místě umístění zařízení s aplikací. Vše podrobně rozebral a popsal způsob, jakým je vyřešil.

Na závěr vlastní práce uvedl zhodnocení práce, kde zdůraznil překážky v implementaci jednotlivých návrhů a zapojení aplikace do provozu další osobou. V návaznosti na to pak popsal další doporučený postup, kde navrhl možnosti usnadnění pro obyčejné uživatele. Též doporučil rozšíření vytvořené aplikace o další vhodné a praktické funkce.

Porovnáme-li zadané cíle s výsledky práce, lze říci, že cíle byly úspěšně naplněny. Dle návrhů a s pomocí vytvořené aplikace může být mnoho nepoužívaných chytrých mobilních telefonů využito pro další účel, místo aby byly zbytečně recyklovány.

Díky této práci si autor rozšířil zkušenosti z této oblasti a získal podněty pro nové nápady, které může využít pro další rozvoj své vlastní domácnosti. Také získal jistou praxi v oblasti vývoje mobilních aplikací, která mu bude přínosem v možném budoucím zaměstnání.

Na světě existuje velké množství chytrých mobilních telefonů, které jdou do recyklace i přesto, že jsou stále použitelné. Autor doufá, že jeho práce, jakožto jedno z možných řešení tohoto problému, pomůže zlepšení dalšího vývoje.

# <span id="page-51-0"></span>**7 Seznam použitých zdrojů**

## <span id="page-51-1"></span>**7.1 Literární zdroje**

1. KOTLER, Philip. *Moderní marketing: 4. evropské vydání*. Praha: Grada, 2007. ISBN 80-247-1545-7.

## <span id="page-51-3"></span><span id="page-51-2"></span>**7.2 Internetové zdroje**

- 2. *World's first 'smartphone' celebrates 20 years* [online]. 2014 [cit. 2018-01-30]. Dostupné z: http://www.bbc.com/news/technology-28802053
- <span id="page-51-4"></span>3. *Chytré telefony zvyšují počet uživatelů internetu* [online]. 2016 [cit. 2018-02-02]. Dostupné z: https://www.czso.cz/csu/czso/chytre-telefony-zvysuji-pocetuzivatelu-internetu
- <span id="page-51-5"></span>4. *Telekomunikační a internetová infrastruktura: Jednotlivci* [online]. 2015 [cit. 2018-02-05]. Dostupné z: https://www.czso.cz/documents/10180/42790941/061004-16\_C.pdf/fde15bda-831c-4f19-a745-3690937e0346?version=1.1
- <span id="page-51-6"></span>5. *Percentage of people who use a smartphone.* [online]. 2017 [cit. 2018-02-06]. Dostupné z: https://www.consumerbarometer.com/en/trending/?countryCode=CZ&category =TRN-NOFILTER-ALL&trending=TREN-CZ-CAT-NOFILTER-ALL-CHART-2
- <span id="page-51-7"></span>6. *Average replacement cycle length for smartphones worldwide* [online]. 2017 [cit. 2018-02-08]. Dostupné z: https://www.statista.com/statistics/781708/globalaverage-smartphone-replacement-cycle/
- <span id="page-51-8"></span>7. *Morální životnost (Moral Obsolescence)* [online]. 2017 [cit. 2018-02-08]. Dostupné z: https://managementmania.com/cs/moralni-zivotnost-moralobsolescence
- <span id="page-51-9"></span>8. NEJEDLÁ, Jana. *PLANNED OBSOLESCENCE* [online]. Prague, 2011 [cit. 2018-02-08]. Dostupné z: www.vse.cz/vskp/show\_file.php?soubor\_id=1236065. Master thesis. UNIVERSITY OF ECONOMICS IN PRAGUE.
- 9. *Z jakého důvodu nejčastěji měníme mobily?* [online]. 2016 [cit. 2018-02-09]. Dostupné z: http://www.dsl.cz/clanky/z-jakeho-duvodu-nejcasteji-menimemobily. Master thesis. UNIVERSITY OF ECONOMICS IN PRAGUE.
- <span id="page-51-10"></span>10. ŠVANČAROVÁ, Markéta. *KOLEKTIVNÍ SYSTÉM NA KLÁDÁNÍ S MOBILNÍMI TELEFONY A JEHO DOPA DY NA ŽIVOTNÍ PROSTŘ EDÍ* [online]. Praha, 2016 [cit. 2018-02-21]. Dostupné z: https://dspace.cuni.cz/bitstream/handle/20.500.11956/78774/DPTX\_2013\_2\_11 310\_0\_420813\_0\_150103.pdf?sequence=1. Diplomová práce. UNIVERZITA KARLOVA V PRAZE.
- <span id="page-51-11"></span>11. CUCHÝ, Petr. *Návrh řídicí jednotky pro smarthome* [online]. Praha, 2014 [cit. 2018-02-28]. Dostupné z: https://dspace.cvut.cz/bitstream/handle/10467/24301/F3-DP-2014-Cuchy-Petr-

prace.pdf?sequence=3&isAllowed=y. Diplomová práce. ČESKÉ VYSOKÉ UČENÍ TECHNICKÉ.

- <span id="page-52-6"></span>12. *Gartner Says Worldwide Sales of Smartphones Grew 7 Percent in the Fourth Quarter of 2016* [online]. U.K., 2017 [cit. 2018-03-05]. Dostupné z: https://www.gartner.com/newsroom/id/3609817
- <span id="page-52-7"></span>13. *Google Buys Android for Its Mobile Arsenal* [online]. 2005 [cit. 2018-03-06]. Dostupné z: http://webcitation.org/5wk7sIvVb

## <span id="page-52-1"></span><span id="page-52-0"></span>**7.3 Obrázky**

- 14. Mobilní telefon LG Nexus 5X [online]. [cit. 2018-01-31]. Obrázek ve formátu JPG. Dostupné z: https://www.euronics.cz/navod/mobilni-telefon-lg-nexus-5x-16-gb-h791-cerny-lggh791aczebk/p401823.
- <span id="page-52-3"></span>15. LED žárovka s Bluetooth od Samsungu [online]. [cit. 2018-02-25]. Obrázek ve formátu JPG. Dostupné z: https://cdr.cz/clanek/smart-bulb-samsung-ledzarovka-s-bluetooth-pripojenim.
- <span id="page-52-4"></span>16. Revogi Smart Meter Plug EU [online]. [cit. 2018-02-26]. Obrázek ve formátu JPG. Dostupné z: https://www.alza.cz/revogi-smart-meter-plug-eud4799144.htm.
- <span id="page-52-5"></span>17. IT bastlírna: Jak snadno vybudovat chytrou domácnost [online]. [cit. 2018-02- 27]. Obrázek ve formátu JPG. Dostupné z: https://www.czc.cz/it-bastlirna-jaksnadno-vybudovat-chytrou-domacnost/clanek
- <span id="page-52-2"></span>18. Chytrá domácnost [online]. [cit. 2018-02-27]. Obrázek ve formátu JPG. Dostupné z: https://www.srovnator.cz/chytra-domacnost
- <span id="page-52-8"></span>19. Android Oreo [online]. [cit. 2018-03-05]. Obrázek ve formátu JPG. Dostupné z: https://developer.android.com/about/versions/oreo/index.html
- <span id="page-52-9"></span>20. iOS Logo [online]. [cit. 2018-03-06]. Obrázek ve formátu JPG. Dostupné z: https://dotekomanie.cz/2017/06/novinky-ios-11-1-dil/

# <span id="page-53-0"></span>**8 Přílohy**

Součástí elektronické verze práce je projekt vytvořené aplikace z programu Android Studio v souboru zip.

K elektronické verzi práce je také připojeno demonstrační timelapse video.